**République Algérienne Démocratique Et Populaire Ministère De L'enseignement Supérieur Et De La Recherche Scientifique**

**UNIVERSITE KASDI MERBAH – OUARGLA**

**FACULTÉ DES HYDROCARBURES, DES ÉNERGIES RENOUVELABLES ET DES SCIENCES DE LA TERRE ET DE L'UNIVERS**

**DEPARTEMENT DES SCIENCES DE LA TERRE ET DE L'UNIVERS** 

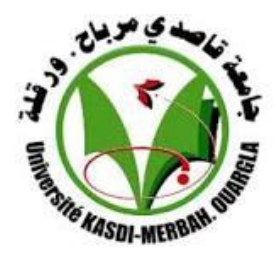

#### **Mémoire de Master Académique**

**Domaine : Sciences de la Terre et de l'Univers**

**Filière : Géologie**

**Spécialité :** *Géologie du bassin sédimentaire*

*THEME*

### **Cartographie lithologique de la région d'El bayadh**

### **Par imagerie satellitaire**

**Présenté par :**

**Souhaib AMARNI** 

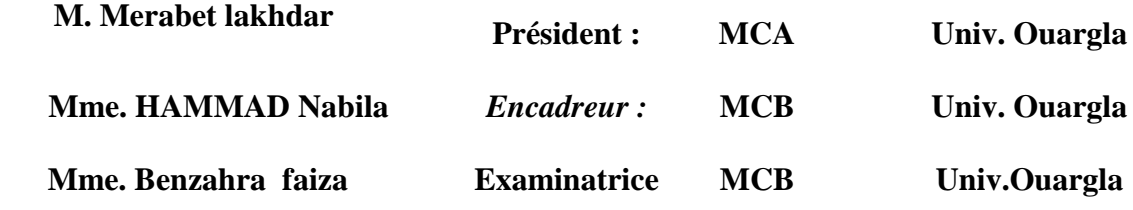

**Année Universitaire: 2022/2023**

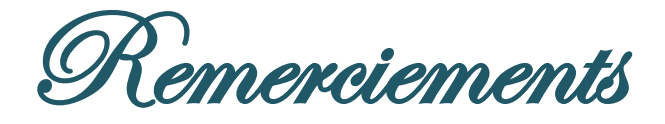

Nous tenons à remercier en premier lieu DIEU le tout puissant et miséricordieux qui nous a donné la force et la patience d'accomplir ce

Modeste travail.

En second lieu, nous tenons à remercier vivement notre promoteur chargé du suivi notre travail : Mme. HAMMAD Nabila, Pour leur encouragement, conseil et disponibilité.

Un grand merci aux membres de jury qui ont accepté d'examiner ce travail : Dr. Merabet lakhdar qui m'a fait l'honneur de présider le jury de soutenance. Dr. Benzahra fouzia d'avoir accepté d'examiner ce travail

Nous vifs remerciements aux membres de jury pour l'intérêt qu'ils ont porté à notre recherche en acceptant d'examiner notre travail et de l'enrichir par leurs propositions. Enfin, nous tenons également à remercier nos enseignants du département du science de la terre et l'univers. Nos amis et toutes les personnes qui nous ont aidés de près ou de loin à la réalisation de ce travail.

Dédicace

Je dédie ce fruit de tant d'années d'études : A ceux qui ont sacrifie toute leurs vies pour mon bonheur, mon bien être et ma réussite, ma chère mère. A mes chers frères A toute ma famille du plus grands au plus petits. A toutes les personnes chères à mon cœur A tous mes amis qui mon encouragé et soutenue tout le long de mon

parcours.

A tous mes enseignants qui ont illuminés mon chemin toutes ces longues années.

Et A tous ceux qui m'ont aidé de près ou de loin pour la réalisation de ce modeste travail.

Je vous dis a tous merci infiniment sans vous je ne serai pas devenu ce

que je suis.

#### Table des matières

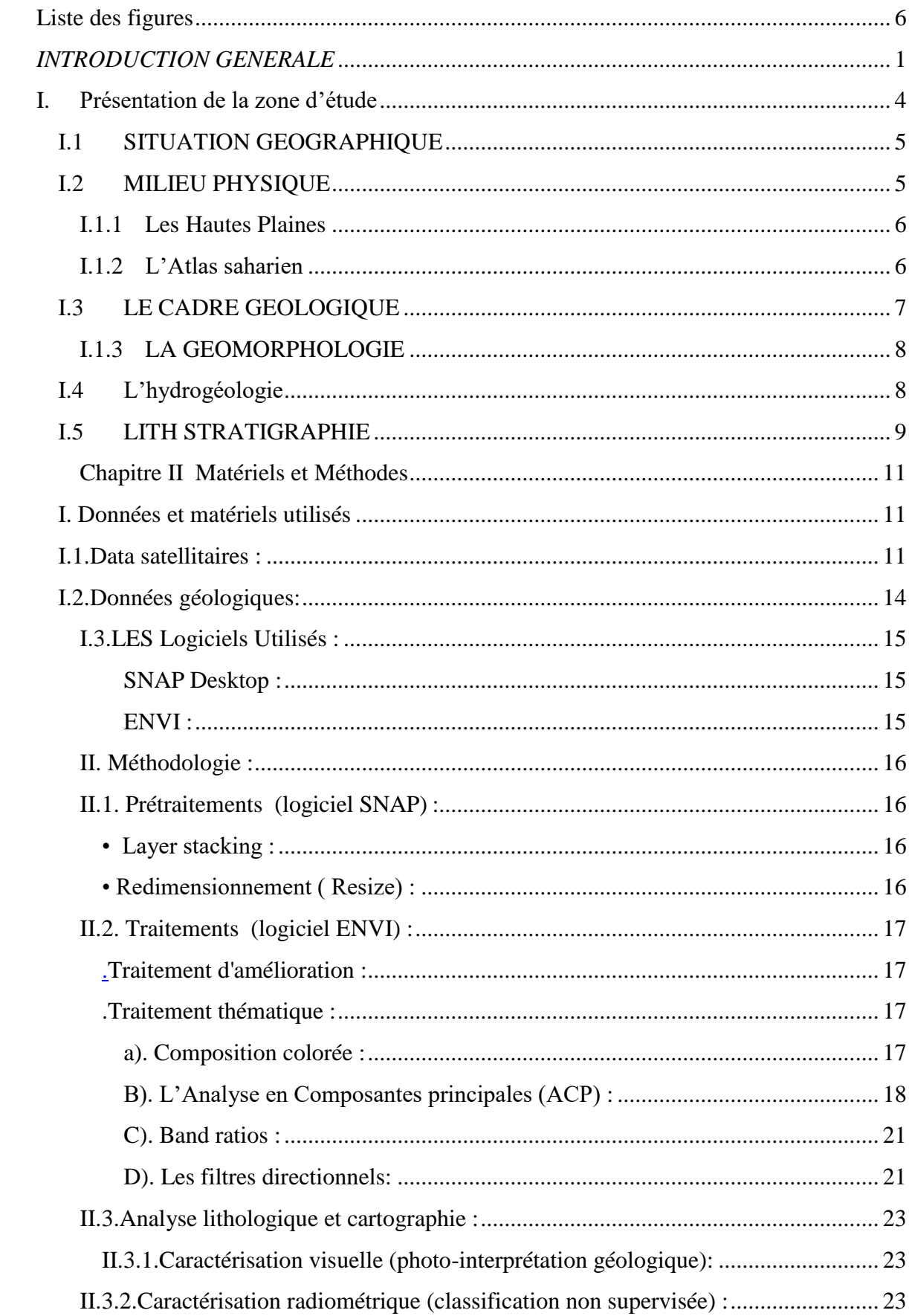

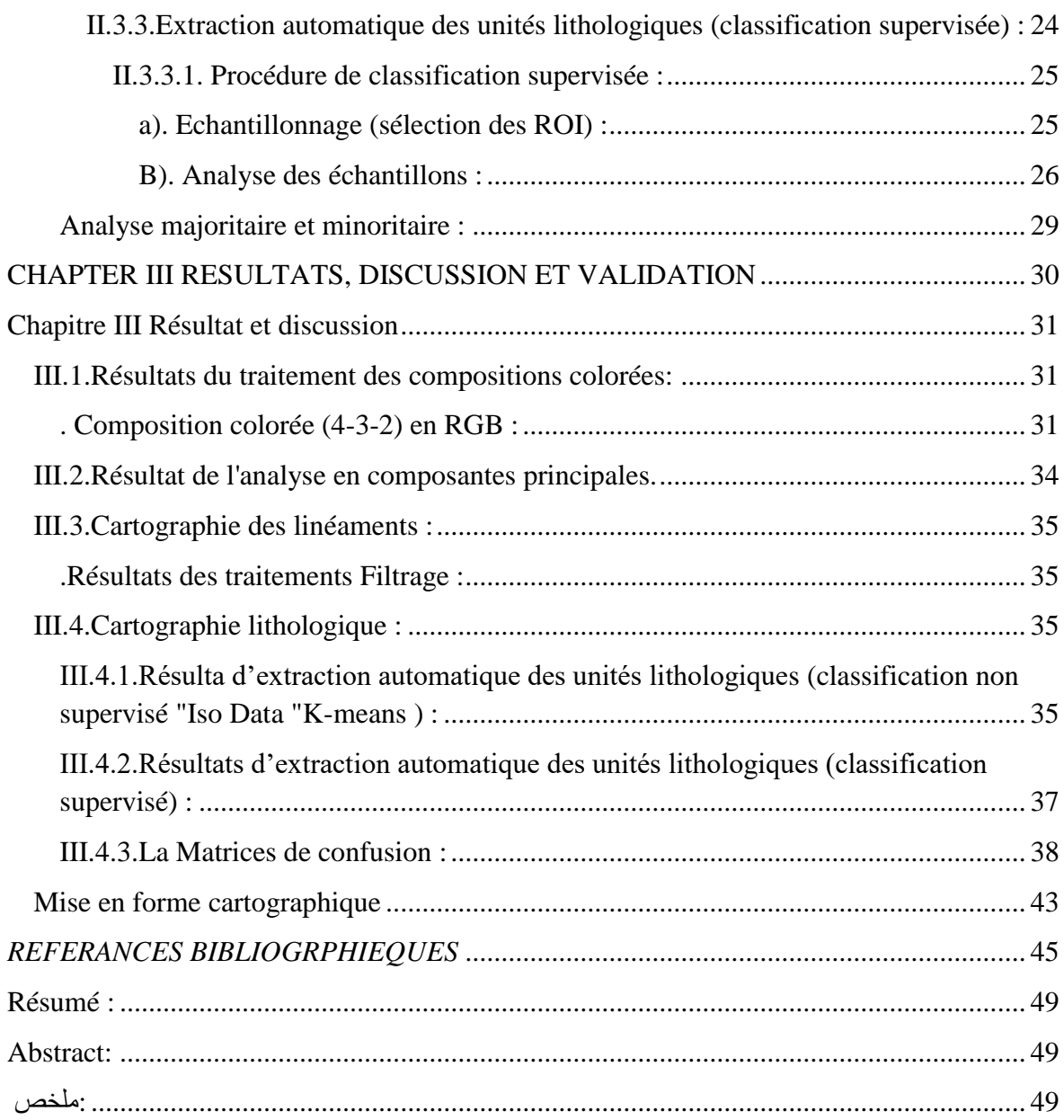

#### <span id="page-5-0"></span> **Liste des figures**

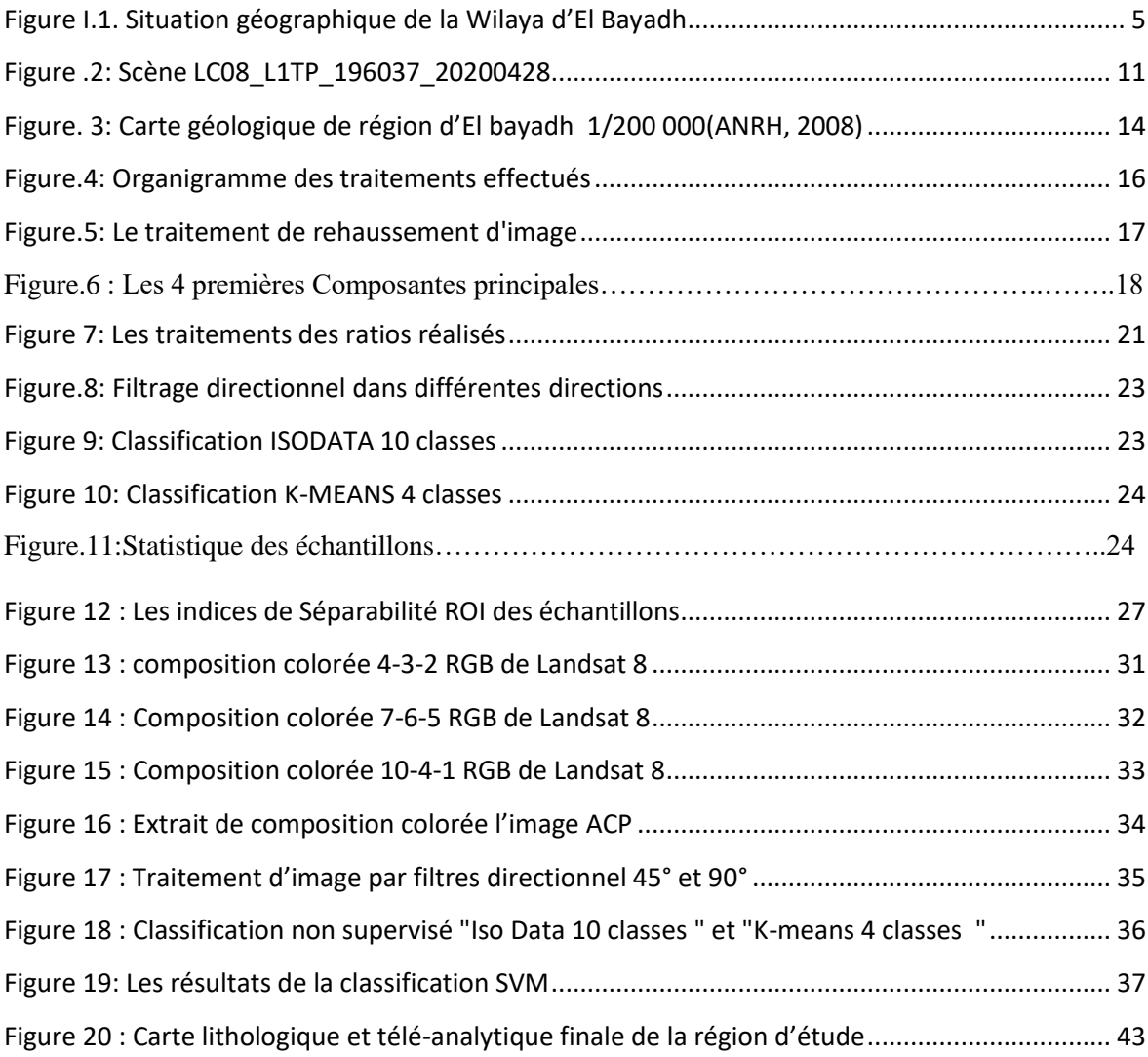

#### **Liste des tableaux :**

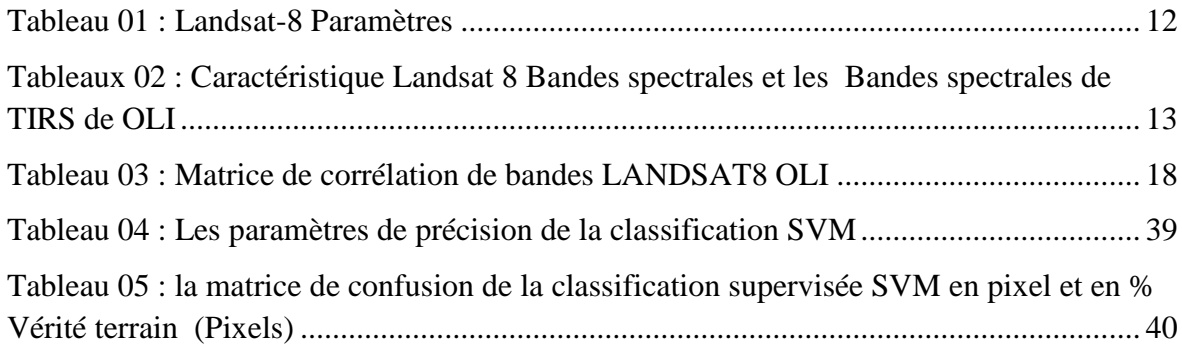

# <span id="page-6-0"></span>*INTRODUCTION GENERALE*

Au cours des dernières années, les données de télédétection multi spectrale ont été largement utilisées dans la recherche géologique, notamment pour des applications telles que la cartographie lithologique. La télédétection fusionne habilement la science et la technologie. Elle permet la cartographie de nouveaux terrain et la mise à jour ou la vérification d'anciennes cartes disponibles.

La présente étude s'inscrit dans l'optique de l'estimation du potentiel des méthodes de cartographie lithologique par classification supervisée dans un terrain essentiellement sédimentaire et très déformé. Pour ce nous avons choisi la région d'El Bayadh qui constitue un terrain de choix pour cette application de par la nature de ses terrains géologiques et sa complexité structurale et du faite qu'elle dispose d'une carte géologique détaillée qui peut nous servir comme vérité terrain.

El Bayadh est situé entre l'atlas saharien occidental et central ; caractérisée par des affleurements marins et continentaux des séries sédimentaires plus compliquées qui sont attribuées au moyen jurassique jusqu'au crétacé inferieur et un trias sous-jacent dont les roches sont peu exposés. Cette série a fait l'objet des nombreux travaux antérieurs sur le plan sédimentologique, paléontologique et stratigraphique.

L'objectif de cette étude est de comparer nos résultats de Cartographie lithologique téléanalytique par classification supervisée avec la carte précédente. Cette étude s'appuie sur une image Landsat 8 OLI.

Le présent travail est divisé en trois chapitres comme suit :

**CHAPITRE I :** Généralités, Contextes géographique et géologique d'EL Bayadh

**CHAPITRE II :** Données et matériels utilisés, généralités sur le Landsat 8 Oli traitements sur les images satellitaires.

**CHAPITRE III :** Présentation et interprétation des résultats des différents traitements.

Conclusion générale va terminer ce manuscrit.

# *Généralités*

#### <span id="page-9-0"></span>**I. Présentation de la zone d'étude**

La région d'El Bayadh se trouve dans une zone d'intersection de deux bassins versants qui sont : le bassin versant des hauts plateaux oranais qui occupe la partie nord de la Wilaya et le bassin versant du Sahara qui engendre la partie sud de la région. **(M. DAHMANI, 2006).**

Oued Deffa situé sur 33°.40 de latitude Nord, 1° de longitude Est et d'altitude moyenne de 1310 mètres et vue la situation géographique de la région d'El Bayadh (à 270 Km du littorale) l'action de la Méditerranée se trouve estompée pendant que s'affirment les influences sahariennes. Cette position en latitude constitue un facteur essentiel commandant la climatologie de notre secteur étudié ; car elle coïncide :

- $\triangleright$  avec la limite méridionale occupée par le front polaire : un courant du Sud Ouest se développe quand l'isobare (1025) se situe au niveau des hauts plateaux. La température sera anormalement élevée et l'on pourra voir des précipitations de longue durée surtout en Automne et en Printemps.
- $\triangleright$  avec l'air de stationnement du front Méditerranéen II : il se localise généralement sur des crêtes de l'Atlas, entre l'air méditerranéen et l'aire saharien. Il a une orientation W – E et on le rencontre principalement en Hiver et au début du printemps.
- La présence de systèmes perturbés qui en découle entraînera une augmentation du volume des précipitations qui seront relativement plus élevées à El Bayadh que sur les hauts plateaux.
- L'étude des phénomènes météorologiques et des caractéristiques climatologiques, permet la visualisation du régime climatique et de prévenir les phénomènes extrêmes.

#### <span id="page-10-0"></span>**I.1 SITUATION GEOGRAPHIQUE**

Géographiquement, la Wilaya est comprise entre les parallèles 30° 42'et 34° 28' de latitude Nord et entre les méridiens de longitude 0° 24' à l'Ouest fuseau 30 et 2° 16' à l'Est fuseau 31(DPAT ,2010). Elle s'étend sur une superficie de 71 697 km², soit 3 % du territoire national (ANDI ,2013).Administrativement la Wilaya est constituée de Huit dairates et Vingt Deux communes, elle est délimitée au nord par les wilayas Saida et Tiairet ,et A l'Est et Sud Est par les wilayas de Laghouat , Ghardaïa et Adrar et A l'Ouest et Sud-Ouest par les wilayas Sidi Belabbès - Naâma et Bechar (Figure 1) **(DPAT ,2010)**.

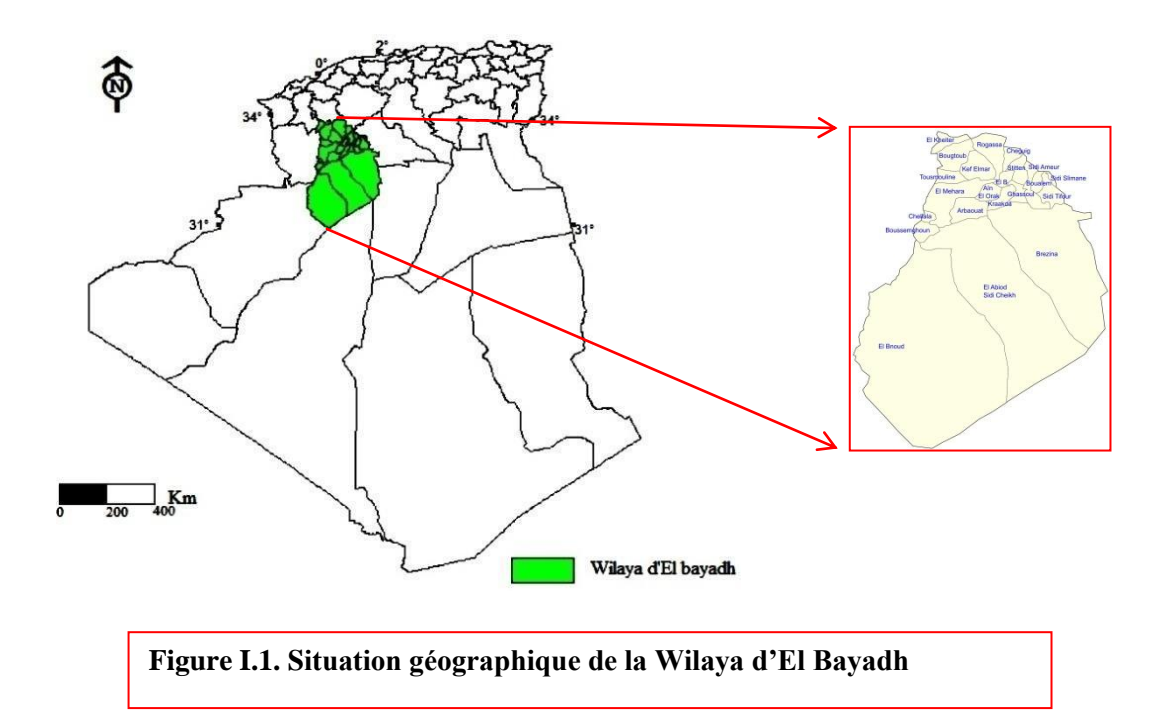

#### <span id="page-10-1"></span>**I.2 MILIEU PHYSIQUE**

Le territoire de la wilaya s'inscrit dans trois grands ensembles: Au nord : les hautes plaines steppiques. Au centre : l'atlas saharien. Au sud : la plate-forme saharien **(ANAT ,2003).**

#### <span id="page-11-0"></span>**I.1.1 Les Hautes Plaines**

Des hautes plaines steppiques au Nord qui représentent 22 % de la surface totale de la wilaya : c'est le domaine des grandes étendues de steppe à alfa où seuls les dayas, lits d'Oued et piémonts enrichis d'alluvions y seraient propices aux cultures **(ANAT ,2003).**

Composées de 06 communes: Bougtob, El Kheiter, Tousmouline, Rogassa, Kef Lahmar, Cheguig et une partie de Mehara. Les altitudes varient entre 900 m à 1.400 m à Hassi Ben Hadjam (Mehara). Cette zone se caractérise par l'amplitude élevée (34 à El Kheiter), la faiblesse et l'irrégularité des précipitations (208 à El Kheiter), la gelée (40 à 60 jour) et la présence de vents chaux (sirocco) avec des périodes sèches. Sur le plan bioclimatique, cette zone fait partie de l'étage aride frais **(ANDI ,2013).**

#### <span id="page-11-1"></span>**I.1.2 L'Atlas saharien**

L'Atlas saharien qui ne représente que 18 % de la surface totale (Figure 14). Cette entité physique la plus peuplée (50 % de la population totale) eu égard aux conditions naturelles relativement meilleures serait à l'origine de la production de la plus grande quantité des déchets ménagers (ANAT ,2003).

Composé de 13 communes : El Bayadh - Boualem - Sidi Amar - Sidi Taiffour -Sidi Slimane Stitten - Ghassoul - Krakda - Ain El Orak - Arbaouet -Chellala -Mehara et Boussemghoun. Elle présente une situation bioclimatique (semi-aride froid) relativement plus avantageuse par rapport à celle de la partie Saharienne de la Wilaya.

Elle bénéficie de l'apport en eau et alluvions provenant des sommets et versants des reliefs montagneux dont les altitudes varient entre 1300 mètres et 2000 mètres (2008 m) Djebel Ksel à l'Ouest de la localité de Stitten. Les précipitations sont relativement plus importantes par rapport aux autres zones l'hiver et plus rigoureux et l'enneigement dépasse 10 jours par an **(ANDI ,2013).**

#### <span id="page-12-0"></span>**I.3 LE CADRE GEOLOGIQUE**

La région d'El Bayadh chevauche sur trois domaines géologiques structurellement dominants.

#### **Du nord au sud, on distingue** :

- Le domaine des hautes plaines, de structure tabulaire, constitué essentiellement de formation continentales d'âge miocène, pliocène et quaternaire.
- Le domaine de l'atlas saharien, caractérisé par la structure plissée de direction NE-SW d'âge jurassique et crétacé.
- Le domaine de la plate-forme saharienne, caractérisé par son assise détritique d'âge paléozoïque et la formation continentale " récentes" d'âge pliocène et miocène **(El Zerey, 2012)**

Les principales formations géologiques, roches mères des sols et sources des matériaux alluvionnaires, sont les suivantes :

- **Le trias** est formé d'argiles schistosités plus ou moins gypseuses et salé. Ces formations source de sels solubles, apparaissent en petits massif érodés surgissant au sein des formations jurassiques.
- **Le jurassique** constitue des faciès très variés mais à dominance de calcaire durs et dolomitiques, alternant avec des bancs de marnes multicolores.
- **Le crétacé** comprend des faciès très variés à dominance de roches calcaires tendres fréquemment encroutées.
- **Le cénomanien** les roches sont constituées de séries marneuses et marno-calcaire alternant avec des calcaires plus durs. Les marnes sont souvent salées et gypseuses. Le turonien représente la série calcaire compacte et dure formant les falaises et la bordure des synclinaux perchés.
- **Le sénonien** se caractérisé par une série à dominance marneuse et marno-calcaire **(El Zerey, 2012).**

#### <span id="page-13-0"></span>**I.1.3 LA GEOMORPHOLOGIE**

L'occupation de sol dans la région d'El Bayadh, comme pour l'ensemble du territoire steppique algérien, est fortement liée à la géomorphologie. trois formes physiographiques importantes se dégagent en liaison avec la structure géologique et la nature des roches qui constitue le substratum géologique : Les djebels, collines et sommets.

Les surfaces plus ou moins planes. Les dépressions **( El Zerey, 2012).**

La géomorphologie de la région d'El Bayadh est caractérisée par la présence de 2 à 4 glacis d'érosion bien développés et emboîtés, occupant les synclinaux **(Le Houerou,1995).**

L'endoréisme est relativement fréquent. La zone steppique correspond également à l'existence de superficies appréciables soumises à l'érosion et à la sédimentation Éolienne. Ces deux facteurs coexistent avec les phénomènes d'érosion et de sédimentation Hydrique. Dans ce contexte la morphologie éolienne ne prend cependant ni l'ampleur, ni la Généralisation qu'elle développe dans la zone hyper–aride **(Djelaila, 2008).**

#### <span id="page-13-1"></span>**I.4 L'hydrogéologie**

Le réseau hydrographique de la Wilaya est constitué des nappes suivantes : Les eaux souterraines :

- Chott Cherguie le Synclinal d'El BAYADH.
- Les eaux superficielles : Mobilisables : 123 hm3 et 11,5 hm3 mobilisées.

Le réseau hydrographique est endoréique et de faible importance. les réserves en eaux souterraines sont importantes. Le bassin versant passe par les monts de l'Atlas saharien **(ANDI ,2013).**

La région d'El Bayadh présente des ressources en eau souterraine moyennes correspondant à 42,72 hm3/an localisées en grande majorité dans la chaîne de l'Atlas Saharien **(ANAT, 2003)**. Par contre il y a très peu de ressources de surface, soit 14,37 hm3/an. la consommation de l'irrigation est relativement faible, ce qui conduit à un bilan équilibré, soit 232 m3 d'eau par habitant. un potentiel d'eau souterraine peut être réservé pour l'avenir ou pour des transferts vers d'autres régions déficitaires **(Fabre, 2007).**

#### <span id="page-14-0"></span>**I.5 LITH STRATIGRAPHIE**

La stratigraphie de l'Atlas saharien occidental et central s'étend depuis le Trias jusqu'au Crétacé, en plus d'une partie du Cénozoïque et du Quaternaire La lithostratigraphie des formations géologiques de l'Atlas saharien occidental et central est connue depuis les travaux de Flamand (1911), Cornet (1952), Bassoullet (1973), Mekahli (1998), Mahboubi (2021a ; 2021b). Dans l'Atlas saharien occidental et central, on distingue plusieurs groupes :

- Un groupe triasique : Composé d'argiles gypsifères et salifères versicolores recoupés par des roches vertes à texture ophitique (Meddah et al., 2007).

Il affleure en position stratigraphique anormal à la suite de phénomènes liés au diapirisme (halocinèse). Le Trias affleure à la faveur de l'intersection des failles NW-SE et NESW.

- Un groupe carbonaté inférieur, d'âge Jurassique inférieur-moyen : comprend des calcaires dolomitique et dolomie à la base suivis par des calcaires et marno-calcaires riche faunes représenté par des ammonites, bélemnites, et brachiopodes. Enfin, des bioconstructions apparaissent vert le haut

. -Un groupe essentiellement détritique d'âge Jurassique supérieur : formé par des séries argilo-gréseuses avec quelques passées carbonates dans l'Atlas saharien central

. -D'un groupe totalement détritique d'âge Crétacé inférieur: aussi appelée «Continental intercalaire », c'est une série gréseuse de transition, d'environ 300 m d'épaisseur représentées par des synclinaux relativement plats.

-Un groupe carbonaté supérieur, d'âge Crétacé supérieur: composé d'une formation mixte siliciclastique-carbonatée, affleure sous forme d'un synclinal perché.

Dans cette mémoire nous avons intéressés uniquement par le group d'âge jurassique supérieur car il est affleuré dans noter zone d'étude, selon les recherches précédemment réalisée, par Dr.Mahboubi il sorte par des nouvelles subdivisions litho stratigraphique

La série étudiée est subdivise en sept nouvelles formations (Fig. IV-15) : Formation du Kheneg ; Formation de l'Oued El-Bayadh ; Formation de Teniet Et-Temar ; Formation de Ksel ; Formation de Laguermi ; Formation de Boualem et Formation de Sfissifa). Ces nouvelles formations lithostratigraphiques proposées sont conformes aux recommandations de l'International Stratigraphic Guide (ISG)

#### <span id="page-16-0"></span>*Méthodes* **Chapitre II Matériels et Méthodes**

#### <span id="page-16-1"></span>**I. Données et matériels utilisés**

#### <span id="page-16-2"></span>**I.1.Data satellitaires :**

L'étude se base sur la scène prises par les satellites LANDSATE 8 OLI Path 196 et Row 37. acquise le 28 avril 2020, couvrant la toute la zone d'EL bayadh **(Fig 2).**

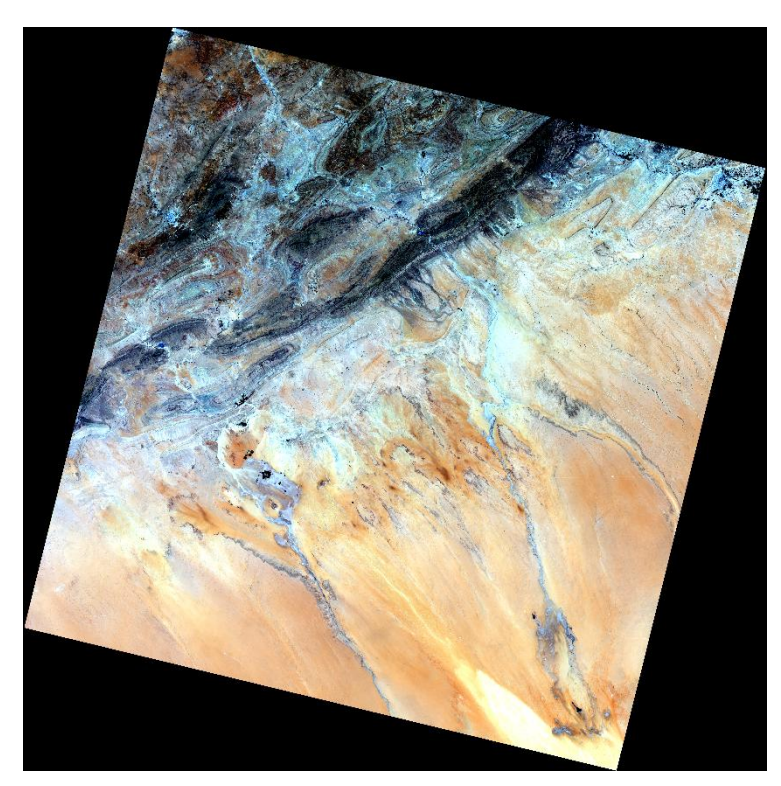

**Figure .2: Scène LC08\_L1TP\_196037\_20200428**

<span id="page-16-3"></span>(Composition colorée L08 OLI 432 en RGB)

*Méthodes* Le satellite LANDSAT 8 a été lancé le 11 février 2013 depuis la base aérienne de Vandenberg, en Californie. La charge utile du satellite Landsat 8 se compose de deux instruments scientifiques : l'imageur terrestre opérationnel (OLI) et le capteur infrarouge thermique (TIRS).

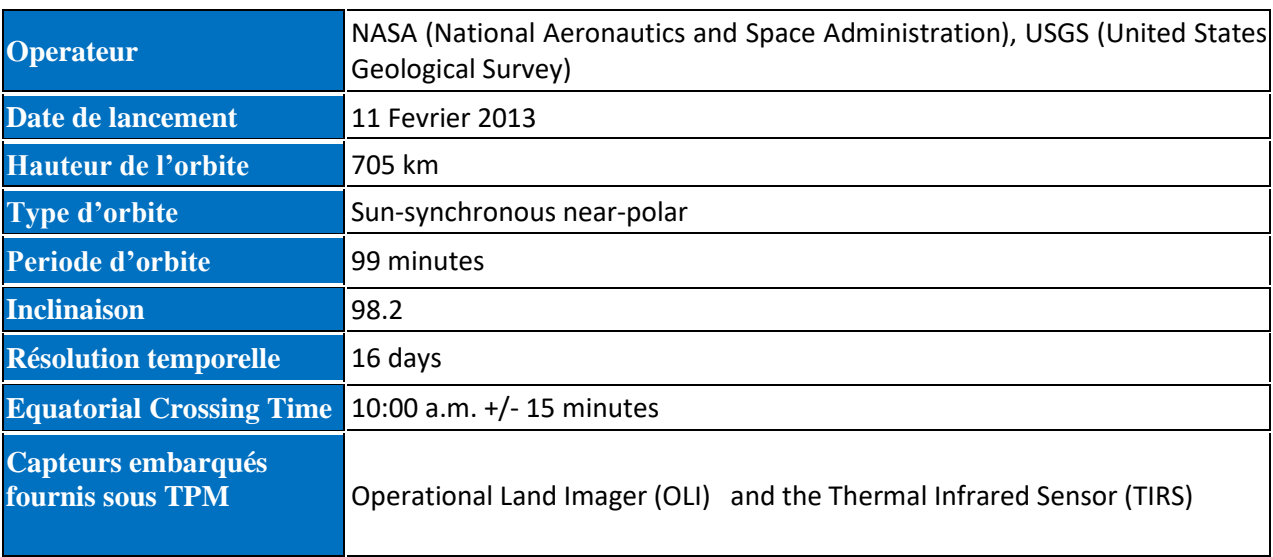

#### <span id="page-17-0"></span> **Tableau.1 : Landsat-8 Paramètres**

*Méthodes* Ces deux capteurs fournissent une couverture saisonnière de la masse continentale mondiale à une résolution spatiale de 30 mètres (visible, NIR, SWIR); 100 mètres (thermique); et 15 mètres (panchromatique) **(Tableau 2)**. Landsat 8 a été développé en collaboration entre la NASA et United States Geological Survey (USGS).

<span id="page-18-0"></span>**Tableaux. 2 : Caractéristique Landsat 8 Bandes spectrales et les Bandes spectrales de TIRS de OLI**

| <b>Bande spectrale</b>               | Longueur d'onde       | <b>Résolution</b> | <b>Irradiance solaire</b> |
|--------------------------------------|-----------------------|-------------------|---------------------------|
| Bande 1 - Côtier/aérosol             | $0,433 - 0,453 \mu m$ | 30 <sub>m</sub>   | 2 031 W/( $m^2 \mu m$ )   |
| Bande 2 – Bleu                       | $0,450 - 0,515 \mu m$ | 30 <sub>m</sub>   | 1925 W/( $m^2 \mu m$ )    |
| Bande 3 - Vert                       | $0,525 - 0,600 \mu m$ | 30 <sub>m</sub>   | 1 826 W/( $m^2 \mu m$ )   |
| Bande 4 - Rouge                      | $0,630 - 0,680 \mu m$ | 30 <sub>m</sub>   | 1 574 W/( $m^2 \mu m$ )   |
| Bande 5 - Infrarouge proche          | $0,845 - 0,885 \mu m$ | 30 <sub>m</sub>   | 955 W/( $m^2 \mu m$ )     |
| Bande 6 - Infrarouge à ondes courtes | $1,560 - 1,660 \mu m$ | 30 <sub>m</sub>   | 242 W/( $m^2 \mu m$ )     |
| Bande 7 - Infrarouge à ondes courtes | $2,100 - 2,300 \mu m$ | 30 <sub>m</sub>   | 82.5 W/( $m^2 \mu m$ )    |
| Bande 8 - Panchromatique             | $0,500 - 0,680 \mu m$ | 15 <sub>m</sub>   | 1 739 W/( $m^2 \mu m$ )   |
| Bande 9 - Cirrus                     | $1,360 - 1,390 \mu m$ | 30 <sub>m</sub>   | 361 W/( $m^2 \mu m$ )     |

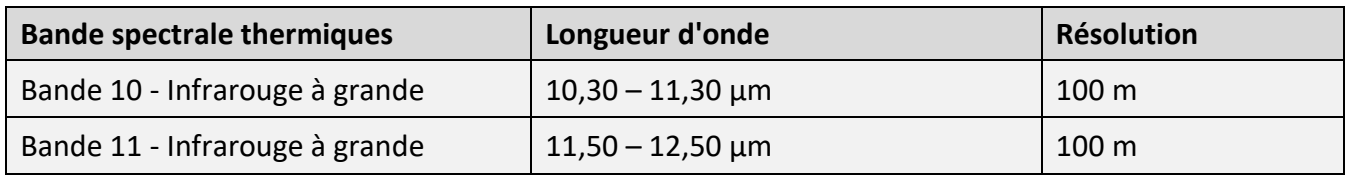

#### <span id="page-19-0"></span>*Méthodes* **I.2.Données géologiques:**

Les données géologiques utilisées sont des données lithostratigraphiques et structurales, représentées sur une carte géologique au 1/200 000ème (ANRH, 2008) Ils sont accompagnés de profils de formations rocheuses. Les cartes sont étudiées pour faciliter les études lithostratigraphiques, comprendre l'histoire tectonique et géodynamique de la région et confirmer les résultats comme vérité de terrain. **(Figure 3)**

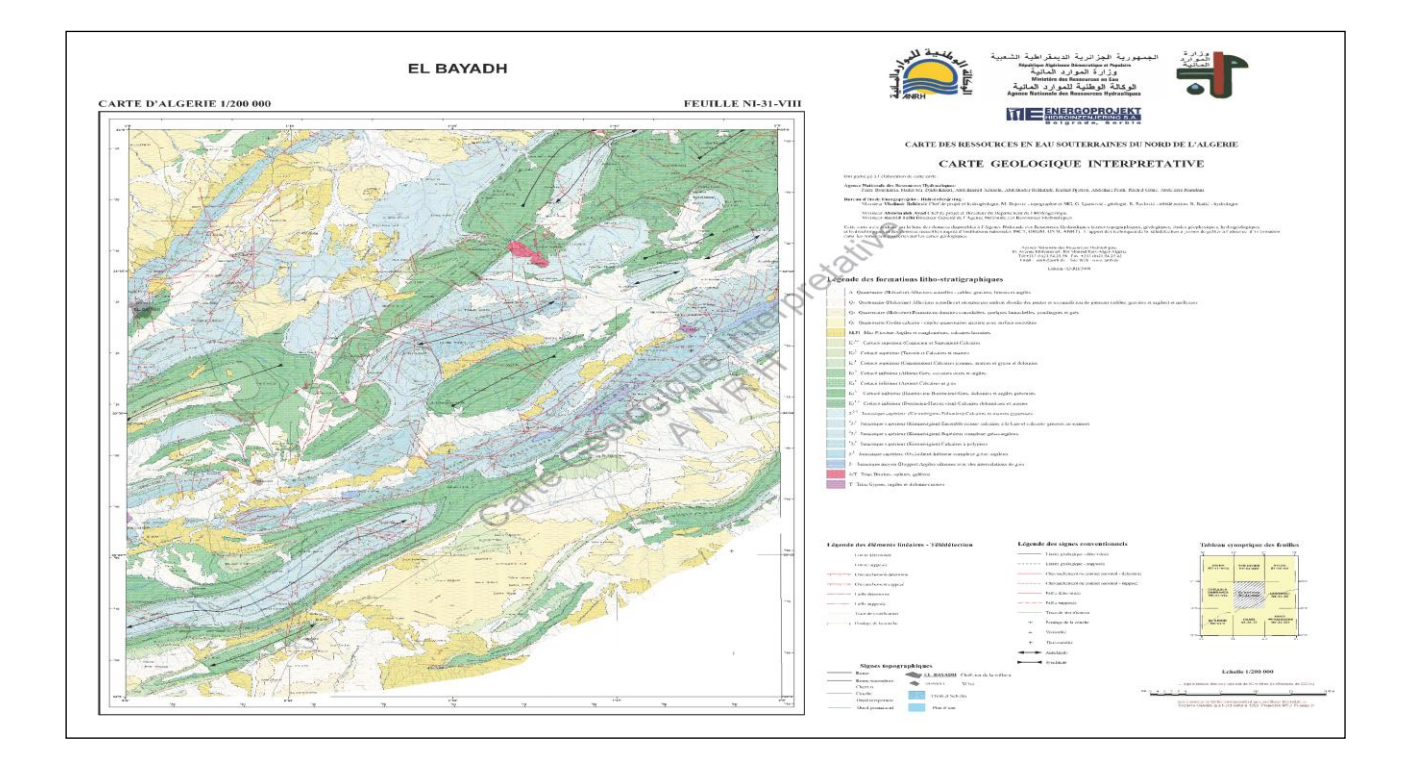

<span id="page-19-1"></span> **Figure. 3: Carte géologique de région d'El bayadh 1/200 000(ANRH, 2008)**

#### <span id="page-20-0"></span>*Méthodes* **I.3.LES Logiciels Utilisés :**

Le logiciel SNAP a été utilisé pour les prétraitement (géoréférencement,, correction atmosphérique**)**

Le logiciel ENVI4.5 a été utilisé pour le traitement des images satellitaires (cartographie des linéaments, cartographie lithologique ).

#### <span id="page-20-1"></span>S**NAP Desktop :**

SNAP est un logiciel gratuit et open source développé et soutenu par l'ESA (Agence spatiale européenne), principalement destiné à fournir des outils de traitement d'images satellitaires. Toutes les méthodes de traitement d'images satellites pour la classification (composition colorée RVB, algorithme Sen2-Cors) y sont dévelioppées.

#### <span id="page-20-2"></span>**ENVI :**

C'est un logiciel commercial développé en IDL (Interactive Data Language) et qui offre des possibilités de programmation avancées. Conçu et développé par ITT Vision Solution Information.

Toutes les méthodes de traitement des images satellitaires (transformation des données, filtrage, classification, correction géométrique, analyse spectrale, outils radar, etc.) sont disponibles dans le logiciel ENVI.

ENVI permet d'extraire rapidement des informations pertinentes à partir d'images géospatiales. Il fournit l'exploration de données, l'analyse, le partage d'informations et de nombreuses transformations pour le SIG. L'importation/exportation de l'éditeur de liens permet l'intégration des données avec d'autres logiciels SIG, CAO et DAO sous-jacents.

#### <span id="page-21-0"></span>*Méthodes* **II. Méthodologie :**

L'objectif principal de notre étude est une cartographie lithologique de la région d'El bayach. L'organigramme ci-dessous **(Figure.4),** représenter les étapes de traitement qui nous avons faire sur l'image brute Landsat 8 OLI.

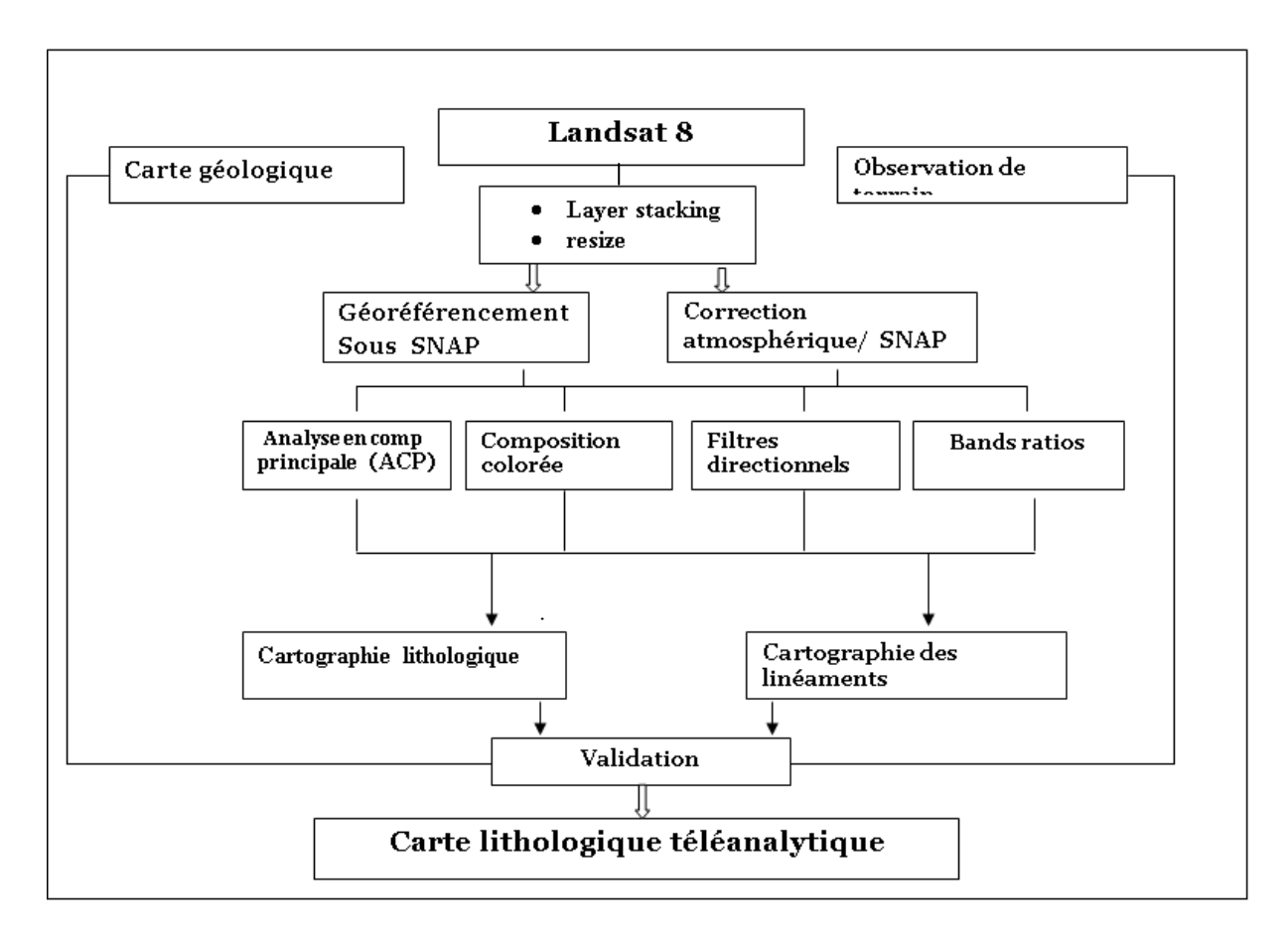

<span id="page-21-4"></span> **Figure.4: Organigramme des traitements effectués** 

#### <span id="page-21-1"></span>**II.1. Prétraitements (logiciel SNAP) :**

#### <span id="page-21-2"></span>*• Layer stacking :*

Les bandes multispectrales sont téléchargées chacune dans un fichier à part. cette étape nous permet de les grouper toutes dans un seul fichier. Pour faciliter les traitements.

#### <span id="page-21-3"></span>*• Redimensionnement ( Resize) :*

Découper la scène juste sur la zone d'étude cadrée entre les latitudes N 33° et 34° et entre longitudes 1°et 2°, coordonnées de la zone d'El Bayadh.

#### <span id="page-22-0"></span>*Méthodes* **II.2. Traitements (logiciel ENVI) :**

#### <span id="page-22-1"></span>*Traitement d'amélioration :*

Ce processus vise à augmenter le contraste d'une image pour améliorer sa visualisation et faciliter son interprétation visuelle **(Fig. 5)**. ENVI offre diverses méthodes d'étalement qui peuvent être appliquées individuellement à chaque canal de l'image (**Hammad**, **2016**).

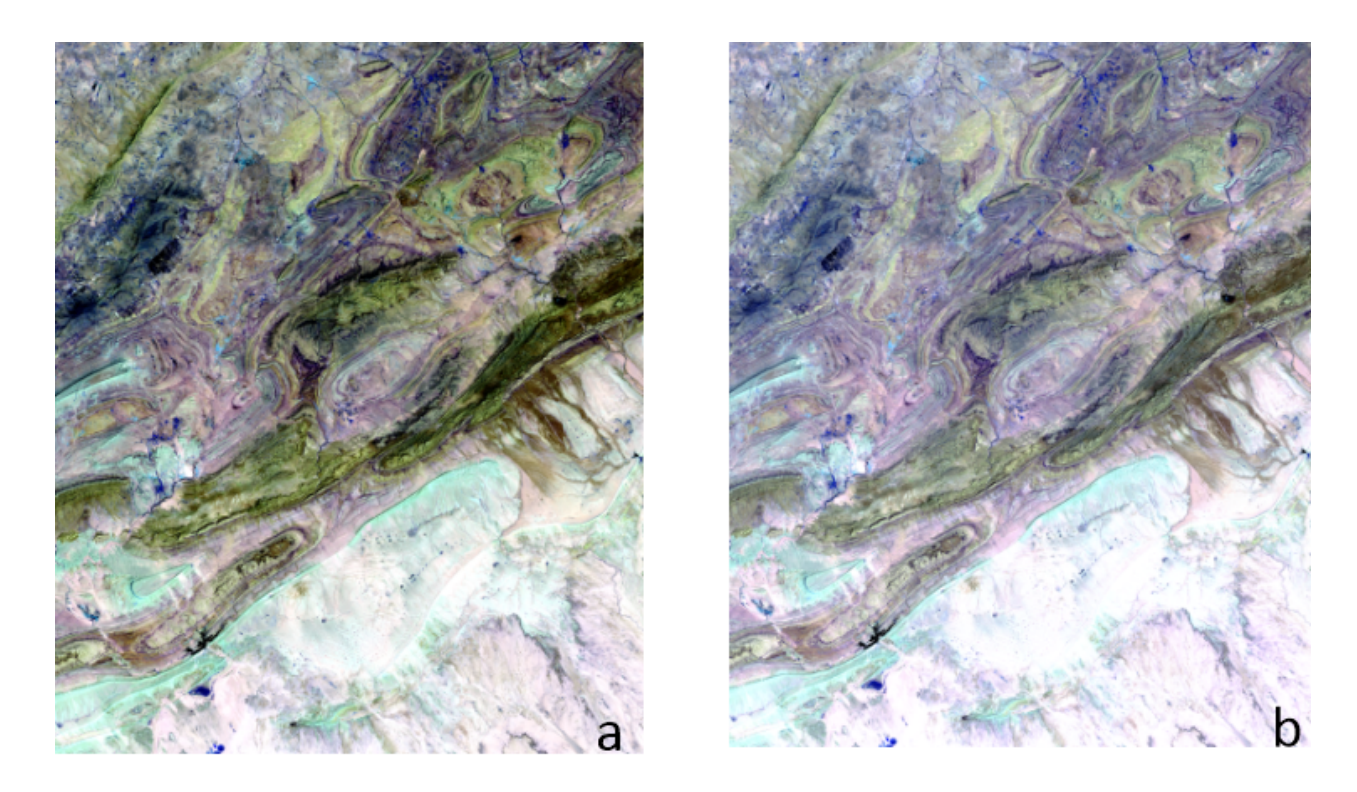

**Figure.5: Le traitement de rehaussement d'image**

#### <span id="page-22-4"></span><span id="page-22-2"></span>*.Traitement thématique :*

#### <span id="page-22-3"></span>**a). Composition colorée :**

De nombreuses composition peuvent êtres réalisés, cependant certaines bandes présentent une forte corrélation entre elles, qui donnent des compositions colorée de mauvaise qualité visuelle (tendent vers le gris).

 Donc nous avons calcule sous envi la matrice de corrélation (tableau qui nous peuvent de mieux choisir les bandes qui donnent un meilleur rendu visuel en choisissent les bands les moins corrélées (indice de corrélation faible).

Les trois canaux originaux de la composition colorée, sont B4 dans le rouge, B3 dans le Bleu, B2 dans le Vert ; qui donne des couleurs réels. (Hammad, 2016)

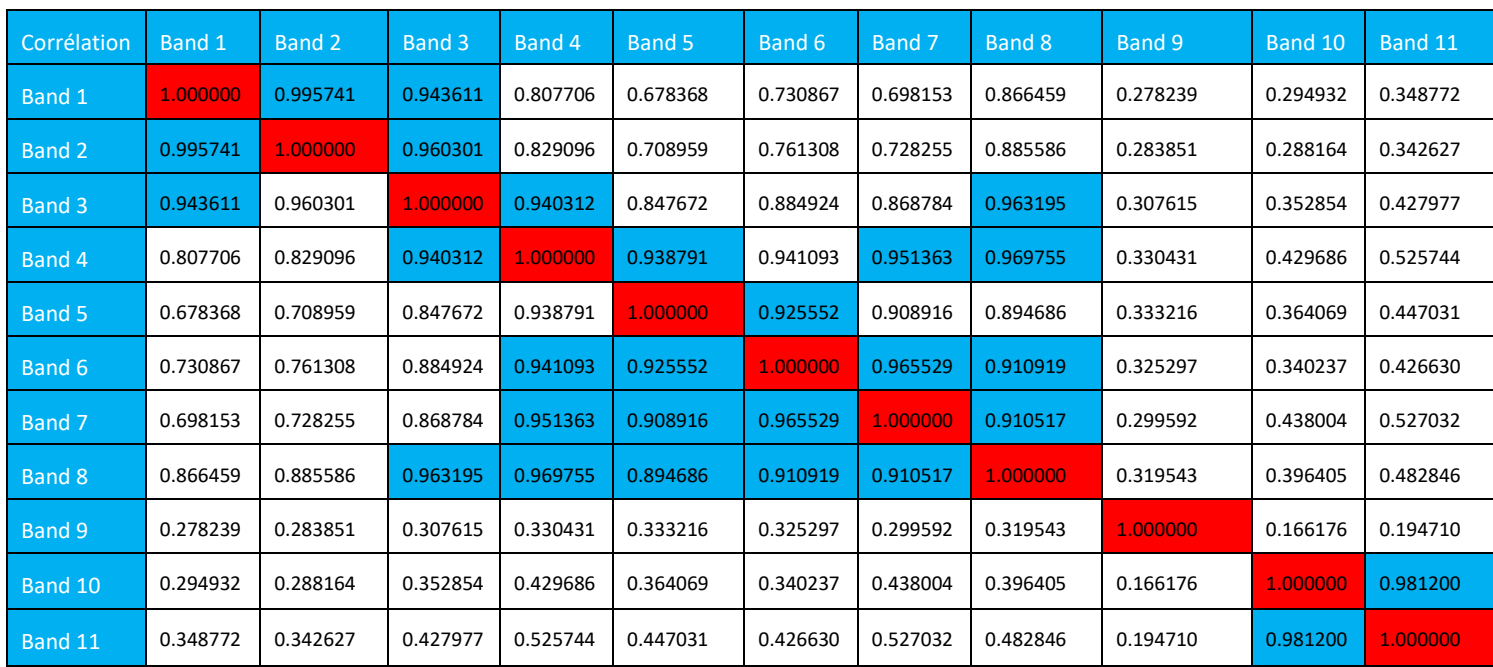

#### <span id="page-23-1"></span> **Tableau 3. Matrice de corrélation de bandes LANDSAT8 OLI**

#### <span id="page-23-0"></span>**B). L'Analyse en Composantes principales (ACP) :**

 L'analyse en composante principale est une technique efficace pour accentuer une image multispectrale à des fins d'interprétation géologique. Elle permet de réduire l'information contenue dans plusieurs bandes, hautement corrélées en un nombre restreint de composantes (Coulibaly, 1996). Parfois l'information comprise dans 5 ou 6 bandes est réduite par cette analyse en seulement 3 composantes. (Hammad, 2016)

 Le choix du nombre de composantes principales à conserver constitue l'étape la plus importante de l'ACP. Aucune règle générale de décision n'étant définie, l'utilisateur est libre de conserver les composantes souhaitées en fonction de critères propres à son étude (Gomez, 2004, (Hammad, 2016).

 L'analyse en composantes principales produit ainsi de nouveaux canaux. Ces derniers permettent de créer des compositions colorées qui constituent un excellent produit d'interprétation visuelle, augmentant ainsi le contraste entre les divers objets au sol. Vu leur bonne qualité, nous avons décidé d'utiliser les trois premières Composantes (CP1, CP2, CP3) aussi bien dans la cartographie lithologique que structurale. (Hammad, 2016)

*Méthodes* Ces néocanaux peuvent être également combinés en composition colorée avec les canaux bruts. Le résultat de **ces** combinaisons permettra de mieux mettre en valeur les principales formations. (Hammad, 2016)

#### *Chapitre II MARERIELS ET METHODES*

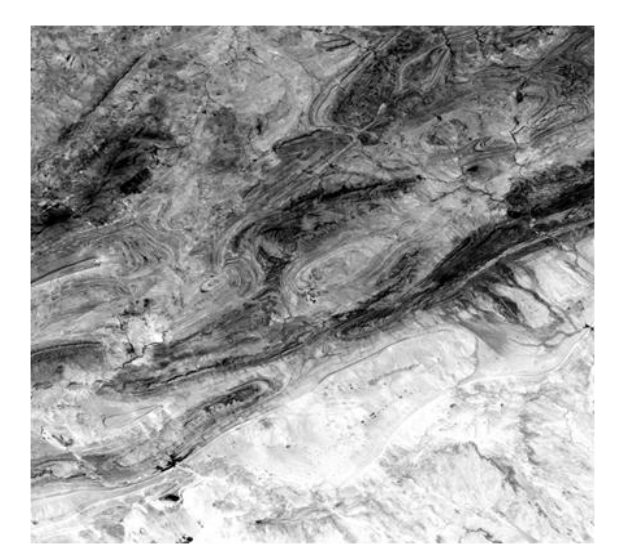

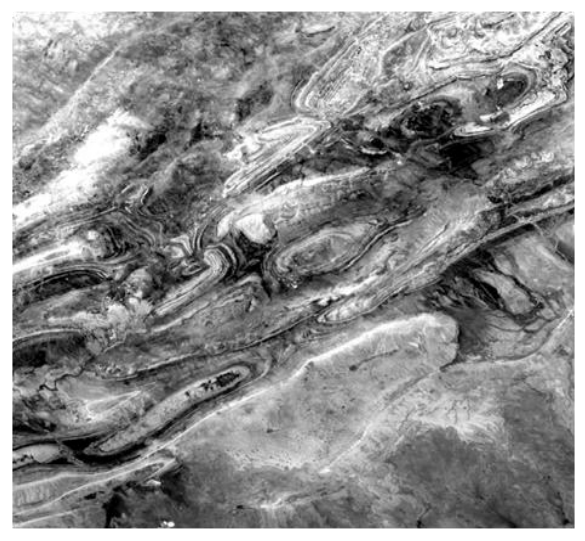

ACP1 ACP2

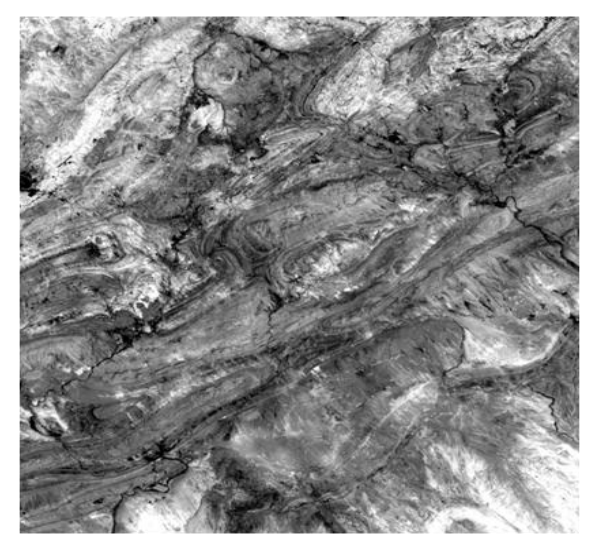

ACP3

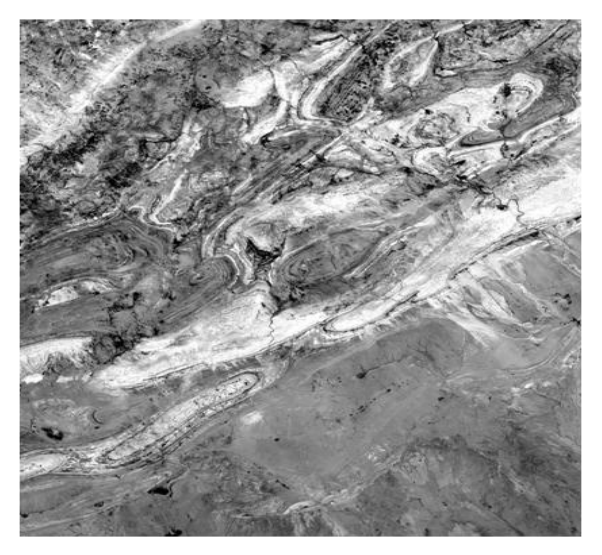

ACP4

**Figure.6 : Les 4 premières Composantes principales**

#### <span id="page-26-0"></span>*Méthodes* **C). Band ratios :**

 La transformation d'image appelée ratio ou calcul des rapports spectraux est fréquemment utilisée. Son but est d'amplifier et de mettre en évidence les variations subtiles présentes dans les réponses spectrales des différents objets.

 Ce traitement multi-spectral permet de mettre en évidence les différences entre les canaux, tout en minimisant les variations d'éclairage des pixels, ce qui réduit les effets de la topographie. Par conséquent, ces techniques sont largement utilisées pour atténuer les effets des reliefs, notamment les ombres. (Hammad, 2016)

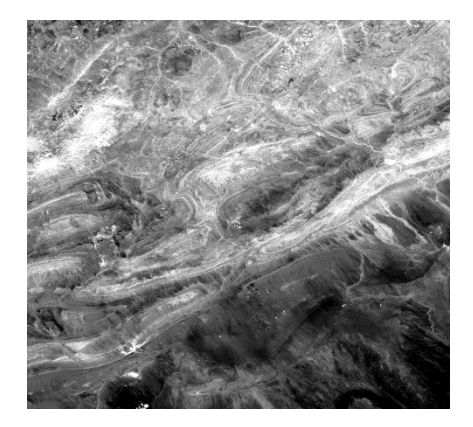

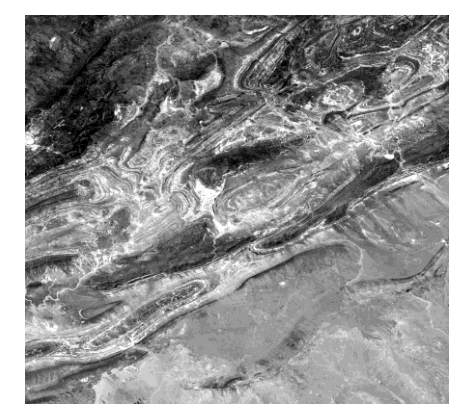

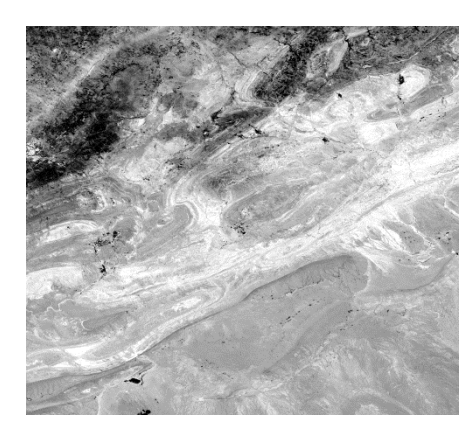

Bande3/Bande 4 Bande 5

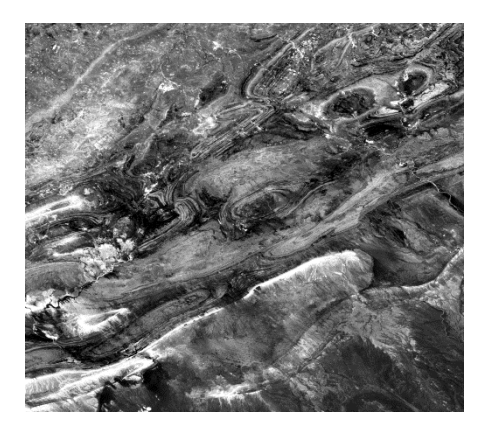

Band 4/Band 6 Band 4/Band 7

#### <span id="page-26-2"></span> **Figure 7: Les traitements des ratios réalisés**

#### <span id="page-26-1"></span>**D). Les filtres directionnels:**

Le filtre directionnel, également connu sous le nom de dérivé premier, est un filtre utilisé pour améliorer les contours d'une image en accentuant sélectivement les caractéristiques de l'image qui ont une direction spécifique. La somme des valeurs du noyau du filtre directionnel est

*Méthodes* égale à zéro. Par conséquent, les zones de l'image qui ont des valeurs de pixel uniformes sont supprimées dans l'image de sortie, tandis que celles qui sont variables apparaissent comme des contours nets.

Ces filtres directionnels améliorent la perception des lignes en créant un effet visuel similaire à une ombre portée sur l'image, comme si elle était éclairée par une lumière rasante (Marion, 1987 in (**Hammad, 2016**)).

Ce type de filtre permet de renforcer les linéaments qui ne sont pas bien mis en valeur par la source d'éclairage (Drury, 1986 in **Hammad, 2016).**

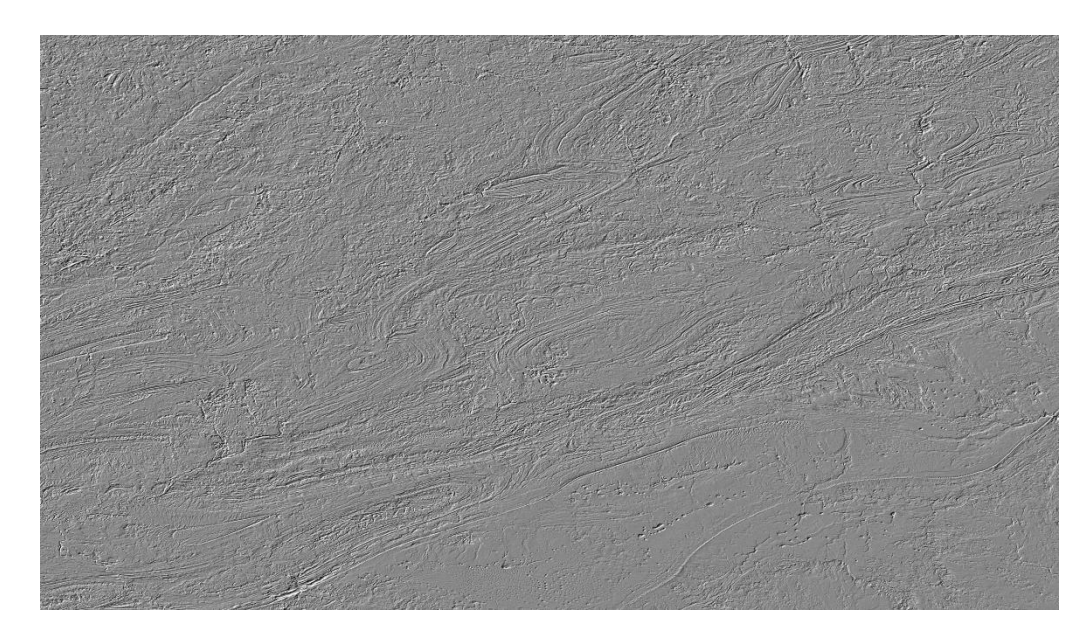

**Filtre directionnel sur 45° band 4**

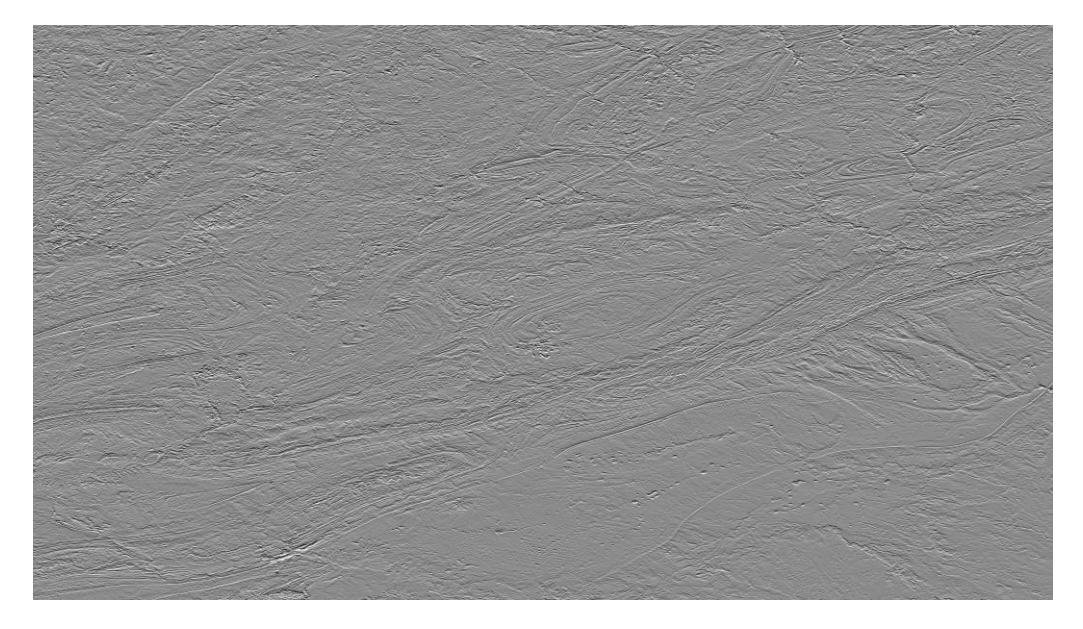

**Filtre directionnel sur 90° band 4**

#### <span id="page-28-3"></span> **Figure.8: Filtrage directionnel dans différentes directions**

#### <span id="page-28-0"></span>**II.3.Analyse lithologique et cartographie :**

#### <span id="page-28-1"></span>**II.3.1.Caractérisation visuelle (photo-interprétation géologique):**

La photo-interprétation thématique est un concept qui implique l'analyse des photographies aériennes pour lire et interpréter les paysages. Cela permet d'identifier, délimiter et comparer les différentes morphologies présentes dans les images avec des structures géologiques connues (Scanvic, 1983in **(Hammad, 2016)**

#### <span id="page-28-2"></span>**II.3.2.Caractérisation radiométrique (classification non supervisée) :**

Les classifications non supervisées sont des méthodes statistiques utilisées pour analyser des données numériques en regroupant des pixels ayant des signatures spectrales similaires. Le choix des critères de regroupement des pixels peut être complexe et nécessite une traduction en normes numériques strictes, compatibles avec les procédures arithmétiques. Dans certains cas, il est possible de sélectionner le nombre de classes souhaité à la fin de la classification, en fonction de l'objectif recherché.

Différentes méthodes de classification, telles que K-means et Iso Data, sont disponibles. Dans notre étude, nous avons utilisé ces deux méthodes afin de déterminer celle offrant les meilleures performances dans la zone d'étude.

<span id="page-28-4"></span>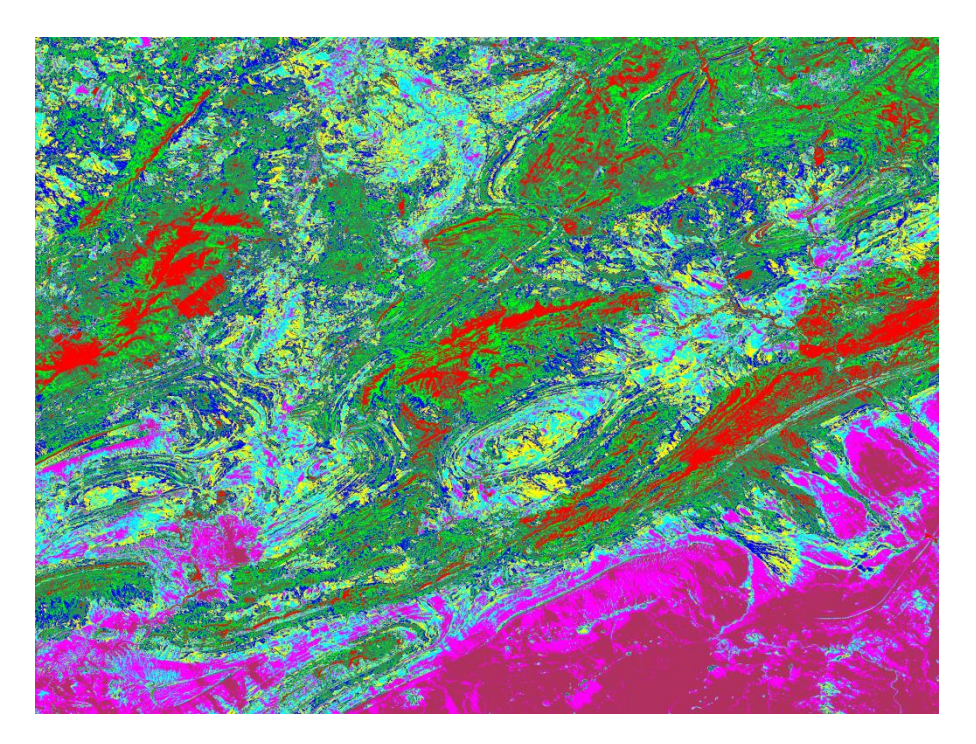

 **Figure 9: Classification ISODATA 10 classes** 

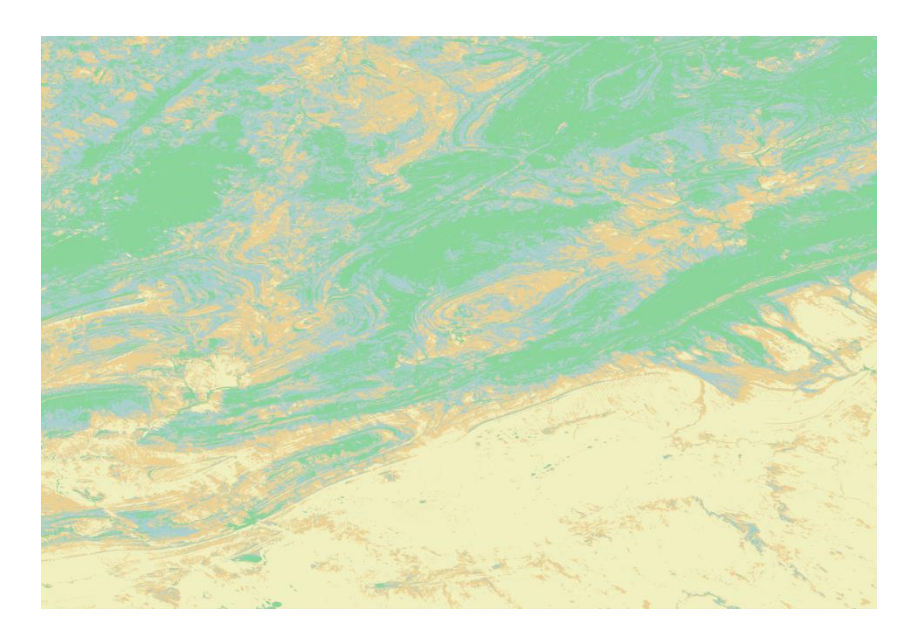

 **Figure 10: Classification K-MEANS 4 classes** 

#### <span id="page-29-1"></span><span id="page-29-0"></span> **II.3.3.Extraction automatique des unités lithologiques (classification supervisée)** :

La classification supervisée est une méthode d'analyse d'images qui repose sur notre connaissance préalable des classes ou des caractéristiques que nous souhaitons identifier dans une image. Elle est utilisée notamment dans le domaine de la télédétection pour extraire automatiquement des informations sur les états de surface, tels que la lithologie des terrains.

Pour effectuer cette classification, nous utilisons une carte géologique et des données terrain qui nous fournissent des informations sur les différentes classes présentes dans l'image. Ces classes peuvent correspondre à des types de roches, des types de végétation, des cours d'eau, etc.

Les échantillons représentatifs de chaque classe sont prélevés sur l'image lors de l'échantillonnage. Les pixels de ces échantillons sont choisis manuellement et liés à une signature spectrale spécifique de la classe à laquelle ils appartiennent. Ces signatures peuvent être obtenues à partir de mesures de réflectance dans différentes bandes du spectre électromagnétique.

Une fois que les échantillons ont été collectés, différentes méthodes de classification peuvent être utilisées pour attribuer à chaque pixel de l'image une classe spécifique. Parmi les méthodes couramment utilisées, le logiciel ENVI propose les suivantes :

- *Méthodes* 1. Parallélépipède : cette méthode définit des plages de valeurs spectrales pour chaque classe et attribue un pixel à la classe dont la signature spectrale se situe dans la plage définie.
	- 2. Distance minimale : cette méthode calcule la distance euclidienne entre la signature spectrale d'un pixel et les signatures des différentes classes, et attribue le pixel à la classe dont la distance est la plus faible.
	- 3. Mahalanobis : cette méthode est similaire à la distance minimale, mais elle tient compte des corrélations entre les différentes bandes spectrales pour calculer la distance.
	- 4. Réseau neuronal : cette méthode utilise un réseau de neurones artificiels pour apprendre à classifier les pixels en se basant sur les échantillons préalablement collectés.
	- 5. Maximum de vraisemblance : cette méthode utilise des modèles statistiques pour estimer la probabilité qu'un pixel appartienne à une classe spécifique, et attribue le pixel à la classe ayant la probabilité maximale.
	- 6. Machine à vecteurs de support (SVM) : cette méthode utilise des algorithmes d'apprentissage automatique pour trouver un hyperplan qui sépare au mieux les différentes classes dans l'espace des caractéristiques, et attribue les pixels en fonction de leur position par rapport à cet hyperplan.

Il est important de noter que chaque méthode a ses avantages et ses limitations, et le choix de la méthode dépendra des caractéristiques de l'image, du contexte de l'étude et des objectifs de classification spécifiques.

#### <span id="page-30-0"></span>**II.3.3.1. Procédure de classification supervisée** :

#### <span id="page-30-1"></span>**a). Echantillonnage (sélection des ROI) :**

L'échantillonnage, dans le contexte de la classification supervisée des images, fait référence à la sélection d'échantillons représentatifs de chaque classe ou caractéristique que nous souhaitons identifier. Ces échantillons sont souvent appelés régions d'intérêt (ROI, pour Region of Interest).

*Méthodes* L'objectif de l'échantillonnage est de collecter des pixels qui représentent fidèlement les caractéristiques spectrales et spatiales des différentes classes présentes dans l'image. Ces échantillons serviront ensuite de référence pour entraîner un algorithme de classification ou pour définir des plages de valeurs spectrales utilisées dans des méthodes de classification par seuillage.

Dans tous les cas, il est important de choisir des échantillons représentatifs qui couvrent toute la variabilité des classes. Il est recommandé d'éviter les échantillons ambigus ou situés dans des zones de transition entre les classes, car ils peuvent introduire des erreurs dans le processus de classification.

#### <span id="page-31-0"></span>**B). Analyse des échantillons : Statistique des échantillons :**

La statistique des échantillons fait référence à l'analyse des caractéristiques statistiques des échantillons prélevés lors de la classification supervisée des images. Cette analyse permet de mieux comprendre les propriétés spectrales et spatiales des différentes classes dans l'image, ce qui peut aider à prendre des décisions plus éclairées lors de la classification.

En résumé, l'analyse des statistiques des échantillons permet d'obtenir des informations quantitatives sur les caractéristiques spectrales et spatiales des différentes classes dans une image, ce qui peut être utilisé pour améliorer la précision et la robustesse des méthodes de classification supervisée.

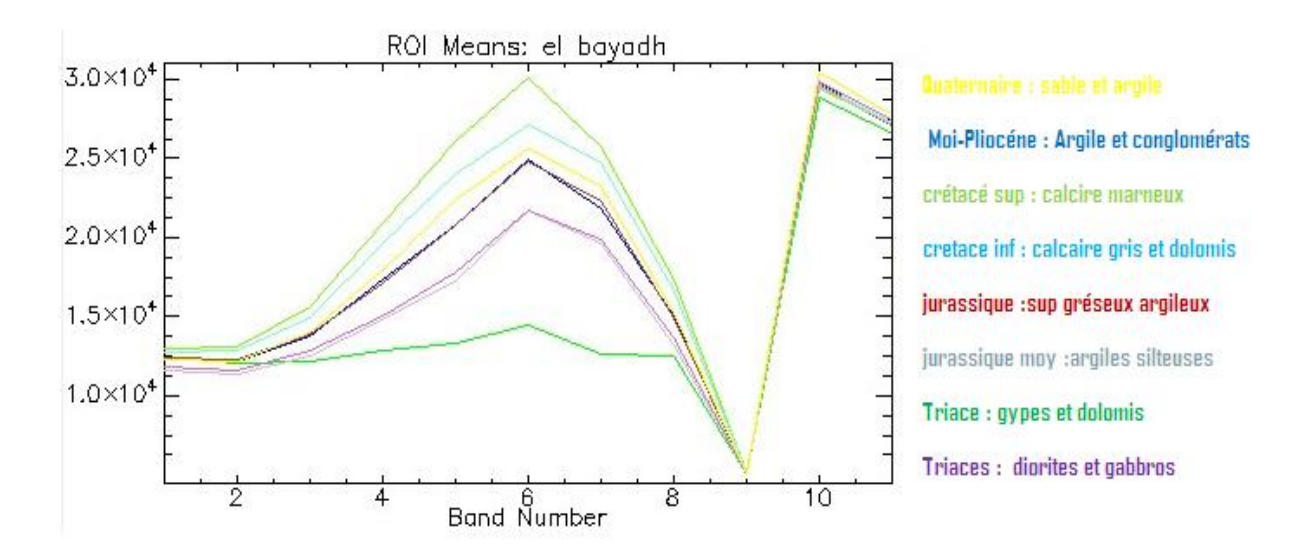

**Figure.11:Statistique des échantillons**

### *Méthodes* **Calcul de Séparabilité ROI :**

La mesure de séparabilité des ROI évalue la séparation spectrale entre des paires de ROI sélectionnées dans un fichier d'entrée. Deux mesures de séparabilité sont calculées: La divergence transformée et la séparabilité de Jeffries-Matusita, (Richards, 1999).

La moyenne de ces deux mesures est ensuite calculée, produisant une valeur comprise entre 0 et 2,0. Une valeur supérieure à 1,9 indique une forte différence statistique entre les paires de ROI sélectionnées, ce qui suggère qu'elles peuvent être bien séparées. Cette mesure permet de déterminer si les ROI sélectionnés sont distincts et appropriés pour une classification précise.

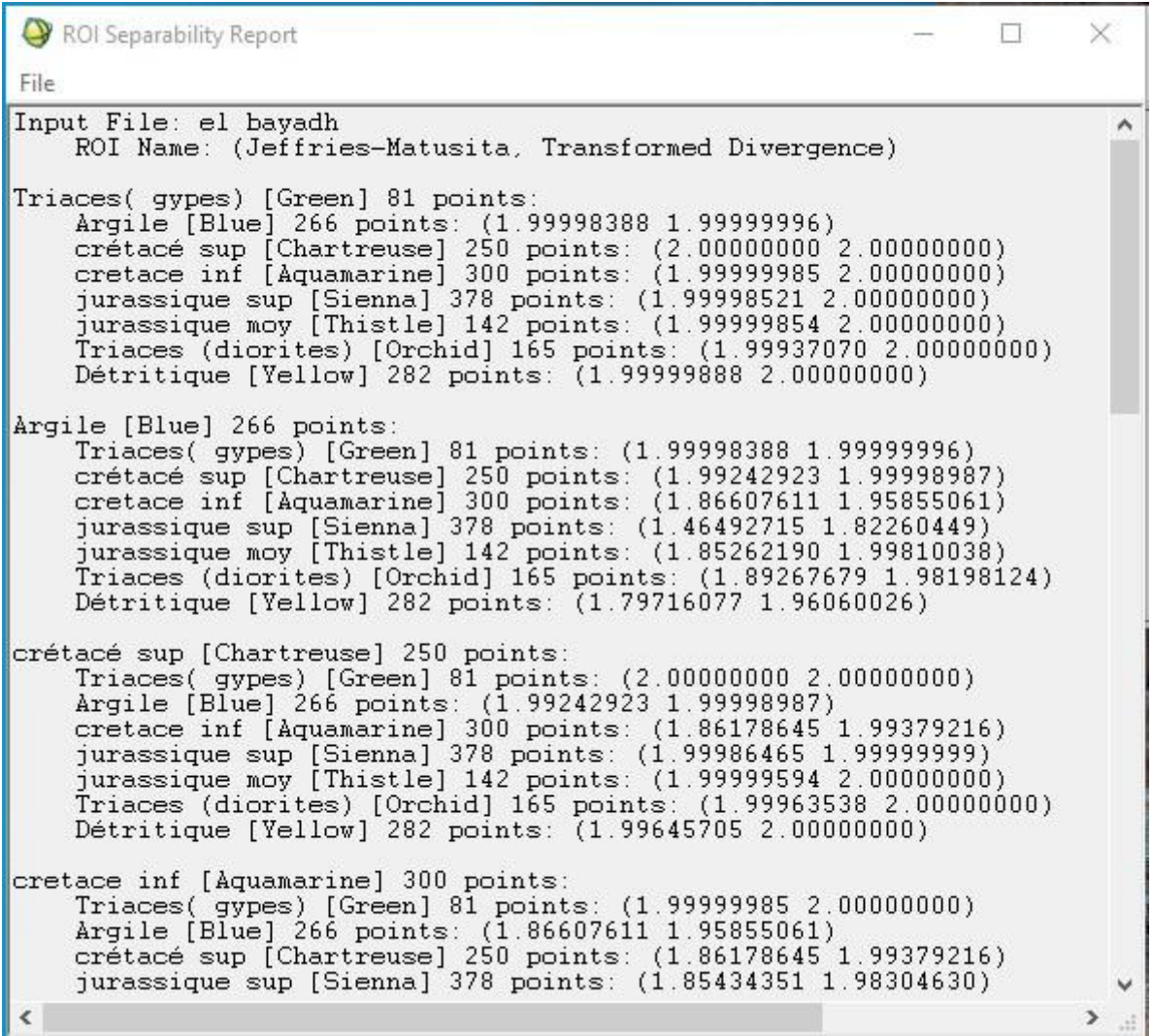

<span id="page-32-0"></span>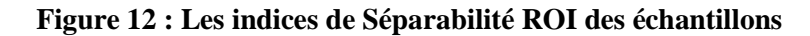

#### **La Classification supervisée:**

Apres avoir fini de sélectionner les ROI , on passe à la procédure de classification supervisée qui est une étape clé de l'étude. Elle consiste à attribuer des étiquettes de classe aux pixels de l'image en utilisant des échantillons représentatifs.

*Méthodes* Pour appliqué cette étape, nous avons opté sur la méthode Machine à vecteur de support ou « support Vecto Machine SVM ». Cette méthode utilise des algorithmes d'apprentissage automatique pour trouver un hyperplan qui sépare au mieux les différentes classes dans l'espace des caractéristiques, et attribue les pixels en fonction de leur position par rapport à cet hyperplan.

#### **Validation de la méthode :**

Pour garantir la fiabilité de notre classification et s'assurer de la satisfaction des résultats, nous avons utilisé deux méthodes de validation de base :

#### **La vérité de terrain** :

Cette étape de validation vise à évaluer la qualité des classifications supervisées en le comparant aux vérités terrain préalablement acquises.

Les vérités de terrain utilisées pour la validation proviennent de la carte géologique à l'échelle 1/200 000 réalisée par ANRH dont nous disposons, ainsi que de nos connaissances thématiques tirées de travaux antérieurs. (Mahboubi et al., 2016 ).

#### **LA Matrice de confusion :**

Une matrice de confusion est utilisée pour fournir la précision d'une classification. Le but est de comparer les résultats de la classification aux informations de la réalité du terrain. Plusieurs indicateurs de précision sont proposés dans la matrice de confusion : précision globale, coefficient Kappa, la et erreurs d'excédent sont des.

- **La Précision globale :** (Overall Accuracy) : C'est le rapport du nombre de pixels bien classés sur le nombre total de pixels. Les pixels bien classés se trouvent sur la diagonale de la matrice.
- **Le Coefficient Kappa (Kappa Coefficient) :** Il correspond à une autre mesure de la précision de la classification. Il est égal à la précision globale. K varie de 0 à 1.
- **Les erreurs d'excédents (Commission** correspond à l'affectation de pixels d'une classe calculée (groupe de classification) à d'autres classes des données de référence (terrain).
- La précision pour l'utilisateur (User Accuracy) représente le pourcentage de pixels bien classés (par rapport au nombre total de pixels de la classe).
- *Méthodes* **L'erreur de déficits (Omission)** correspond à l'affectation des pixels d'une classe de référence (données terrain) à d'autres classes calculées (groupes de classification).
	- **La précision pour le réalisateur (Producer Accuracy)** correspond au pourcentage de pixels issus des classes de référence bien classés dans les groupes d'affectation.

#### **Traitement post-classifications :**

Ces traitements de la classification supervisée ont pour objectif d'améliorer la qualité visuelle de la carte de classification en éliminant les pixels isolés et dispersés, ce qui aboutit à une carte plus homogène et plus proche de la réalité de la région étudiée.

#### <span id="page-34-0"></span>**Analyse majoritaire et minoritaire :**

L'analyse majoritaire ou minoritaire consiste à utiliser un filtre pour attribuer à un pixel classifié la classe majoritaire ou minoritaire dans son voisinage, en fonction de la fréquence d'apparition des classes. Cela permet d'améliorer la cohérence spatiale de la classification et de produire une carte de classification plus homogène.

## <span id="page-35-0"></span>**CHAPTER III RESULTATS, DISCUSSION ET VALIDATION**

#### <span id="page-36-0"></span>**Chapitre III Résultat et discussion**

#### <span id="page-36-1"></span>**III.1.Résultats du traitement des compositions colorées:**

L'analyse photo-interprétative et l'utilisation de compositions colorées multiples sur les images brutes sont des étapes indispensables pour la cartographie lithologique par classification supervisée.

Elles facilitent la différenciation et la reconnaissance des différentes unités lithologiques, en mettant en évidence les variations spectrales spécifiques. Ces informations sont ensuite comparées à la carte géologique pour valider et interpréter les résultats obtenus.

Les figures ci-dessous présentent les principales observations déduites des différentes compositions colorées utilisées.

<span id="page-36-2"></span>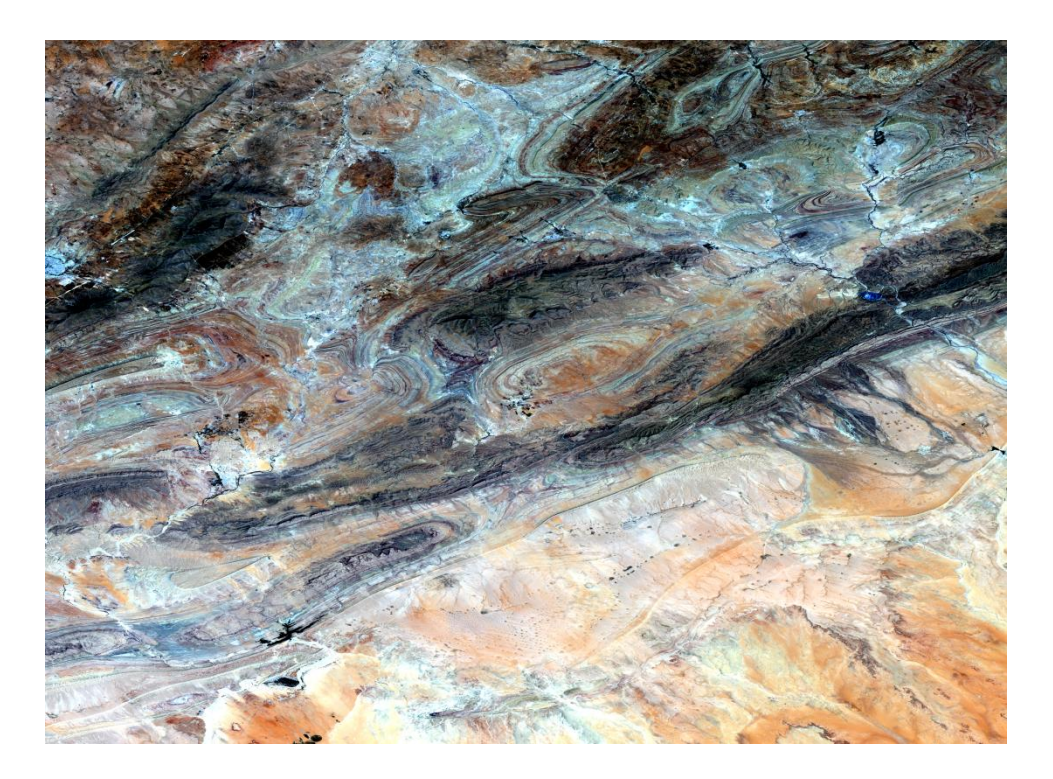

#### **. Composition colorée (4-3-2) en RGB :**

<span id="page-36-3"></span> **Figure 13 : composition colorée 4-3-2 RGB de Landsat 8** 

#### **Interprétation :**

Cette image est générée à partir d'une composition colorée, où la bande 4 au canal rouge, la bande 3 au canal vert et la bande 2 au canal bleu.

Cette combinaison permet nous de distinguer certains faciès, tels que ceux du Quaternaire qui apparaissent dans des teintes allant du marron représentée par sable et argile, ainsi que les crétacé dans des teintes vert au noir représentée par le calcaire, grés et dolomites. Cependant, les autres faciès sont plus difficiles à identifier dans cette composition colorée.

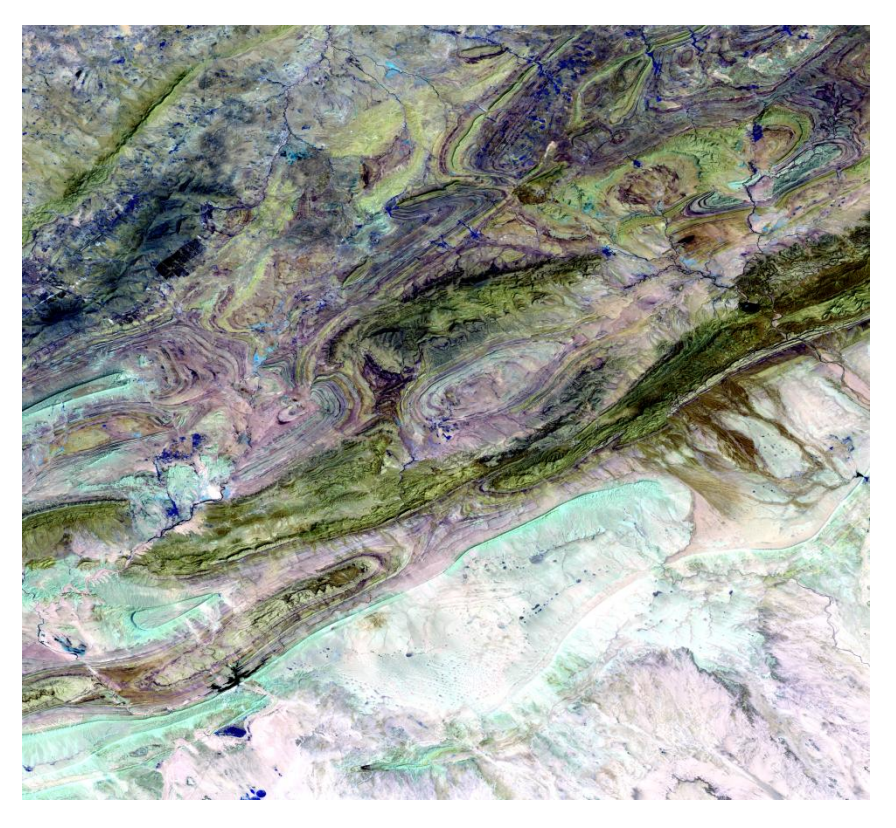

#### **.Composition colorée (7-6-5) en RGB :**

<span id="page-37-0"></span>**Figure 14 : Composition colorée 7-6-5 RGB de Landsat 8** 

#### **Interprétation :**

La composition colorée Band 7, 6, 5, RGP permet d'observer des variations de teintes pour la plupart des faciès :

- Le Crétacé présente une teinte rose foncée.
- Le Quaternaire affiche une teinte rose claire et bleu claire.
- Le jurassique se distingue par une teinte vert foncée.

Ces variations de teintes sont principalement dues aux propriétés spectrales des roches qui composent ces différentes périodes géologiques.

 **.Composition colorée (10-4-1) en RGB :**

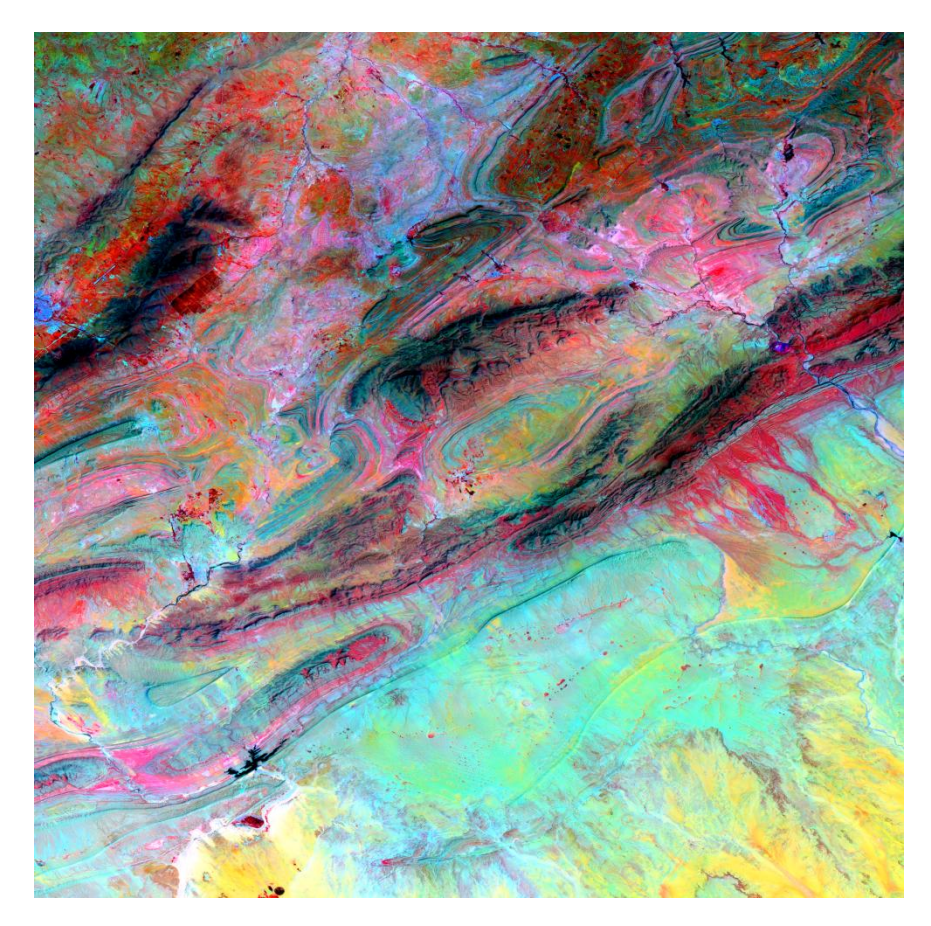

 **Figure 15 : Composition colorée 10-4-1 RGB de Landsat 8**

#### <span id="page-38-0"></span>**Interprétation :**

La composition colorée (10, 4, 1) en RGB a été choisie en raison de sa capacité à mettre en évidence les différentes unités lithologiques de manière claire et distincte. Les principaux faciès vent être facilement identifiés grâce à cette composition.

Le Quartenaire, représentantes, par des trois teintes qui sont : jaune, vert claire et vert foncé dans d'autre endroit.

Le faciès du Crétacé, caractérisé par des calcaires marneux et dolomites se distingue par une teinte rose claire.

Le jurassique représenté par le gré et argile silteux, apparaît avec une teinte rouge foncé.

Cette composition colorée permet donc une identification précise des principaux faciès lithologiques décrits, en mettant en évidence les différences de teintes entre eux.

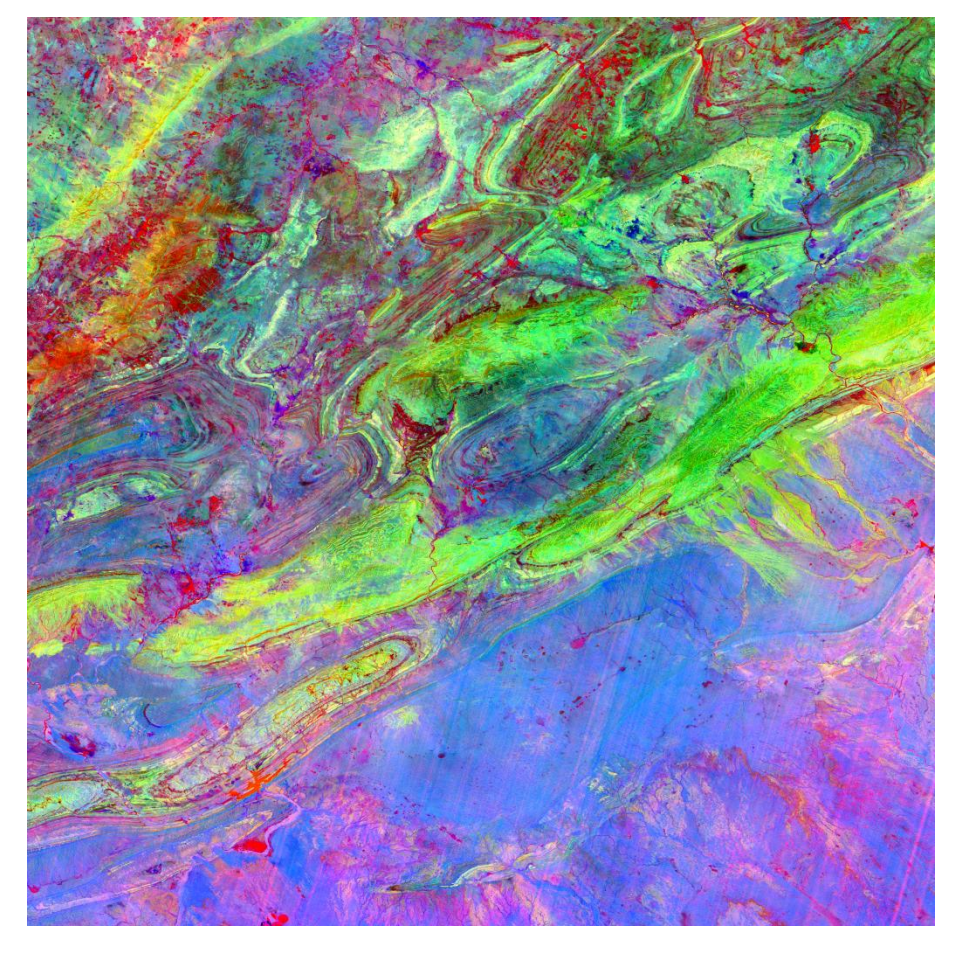

<span id="page-39-0"></span>**III.2.Résultat de l'analyse en composantes principales.**

<span id="page-39-1"></span>**Figure 16 : Extrait de composition colorée l'image ACP**

#### **Interprétation :**

La combinaison du couleur (CP10, CP4, CP1) en RGB, générées à partir des 11 bandes landsat 8, la plus adaptée pour l'interprétation géologique par rapport aux bandes ACP brutes.

Une image optimisée **(figure 16)** a été crée en regroupant ces composantes, ce qui a permis d'obtenir des couleurs vives permettant une distinction claire entre les différentes unités lithologiques.

#### <span id="page-40-0"></span>**III.3.Cartographie des linéaments :**

#### <span id="page-40-1"></span>**.Résultats des traitements Filtrage :**

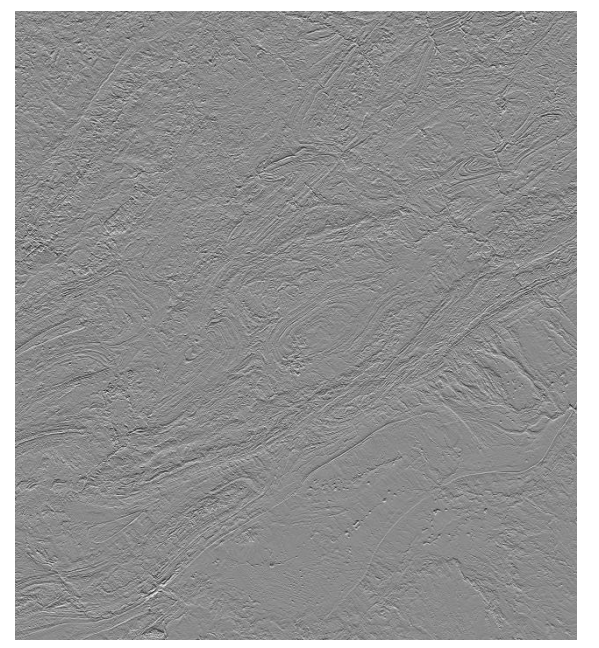

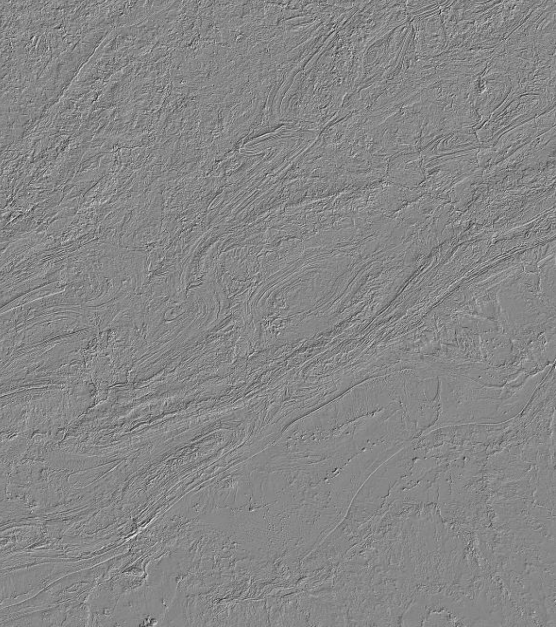

**Filtre directionnel 45° B4** Filtre directionnel 90° B4

#### <span id="page-40-4"></span> **Figure 17 : Traitement d'image par filtres directionnel 45° et 90°**

En appliquant des traitements de filtre directionnel sur notre image, et nous avons pu aisément d'observer les contours des formations géologiques ainsi que les éléments structuraux qui influencent la région étudiée. Pour cette étude, nous avons testé plusieurs filtres directionnels dans des directions spécifiques 0°, 45°, 90°, 135° et sélectionné les filtres les plus efficaces, où les éléments structuraux sont clairement visibles.

#### <span id="page-40-2"></span>**III.4.Cartographie lithologique :**

#### <span id="page-40-3"></span>**III.4.1.Résulta d'extraction automatique des unités lithologiques (classification non supervisé "Iso Data "K-means ) :**

L'extraction automatique des unités lithologiques par classification non supervisée (méthodes "Iso Data" ou "K-means") permet nous de segmenter l'image en différentes régions ou groupes représentant des unités lithologiques potentielles.

Ces résultats peuvent servir de base pour la cartographie lithologique, mais nécessitent une validation et une interprétation ultérieures pour assurer leur exactitude.

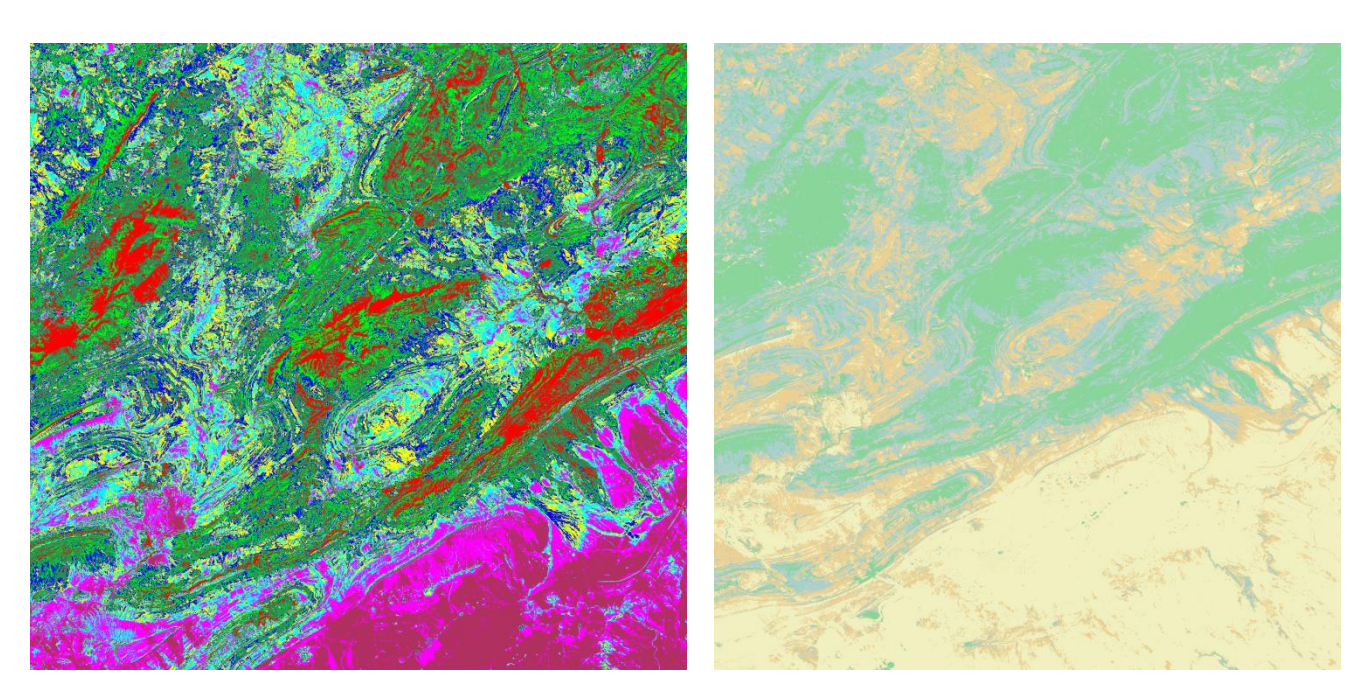

<span id="page-41-0"></span> **Figure 18 : Classification non supervisé "Iso Data 10 classes " et "K-means 4 classes "**

#### **Interprétation :**

L'identification des classes à travers les résultats de classification non supervisée (iso data / kmeans) a été facile pour certaines lithologies, car elles étaient initialement très distinctes. Cependant, cela n'était pas évident pour d'autres lithologies. Cette difficulté provient du pouvoir discriminant des classifications lors de l'attribution des pixels. En d'autres termes, le classement a mis en évidence des détails dont la signification thématique n'est pas nécessairement connue, tels que des différences de ton ou de teinte, sur les compositions colorées. Comme Les formations du quaternaire ont été regroupées en plusieurs classes, mais la signification thématique de ces regroupements n'est pas toujours évidente. Pour cela, nous avons utilisé la carte géologique de la région afin de déterminer la correspondance des classes obtenues.

#### <span id="page-42-0"></span>**III.4.2.Résultats d'extraction automatique des unités lithologiques (classification supervisé) :**

La méthode SVM présente plusieurs avantages, tels qu'une bonne capacité à généraliser les données, une résistance aux valeurs aberrantes et une flexibilité grâce à l'utilisation des noyaux.

Une des particularités du SVM est sa capacité à gérer des données non linéairement séparables en utilisant une technique appelée "noyau". Les noyaux permettent de projeter les données dans un espace de plus grande dimension où elles deviennent linéairement séparables.

Nous avons opté pour la méthode SVM car elle s'adapte parfaitement aux caractéristiques géomorphologiques spécifiques de notre terrain. En outre, elle est reconnue pour sa fiabilité et permet d'obtenir les meilleurs résultats possibles.

<span id="page-42-1"></span>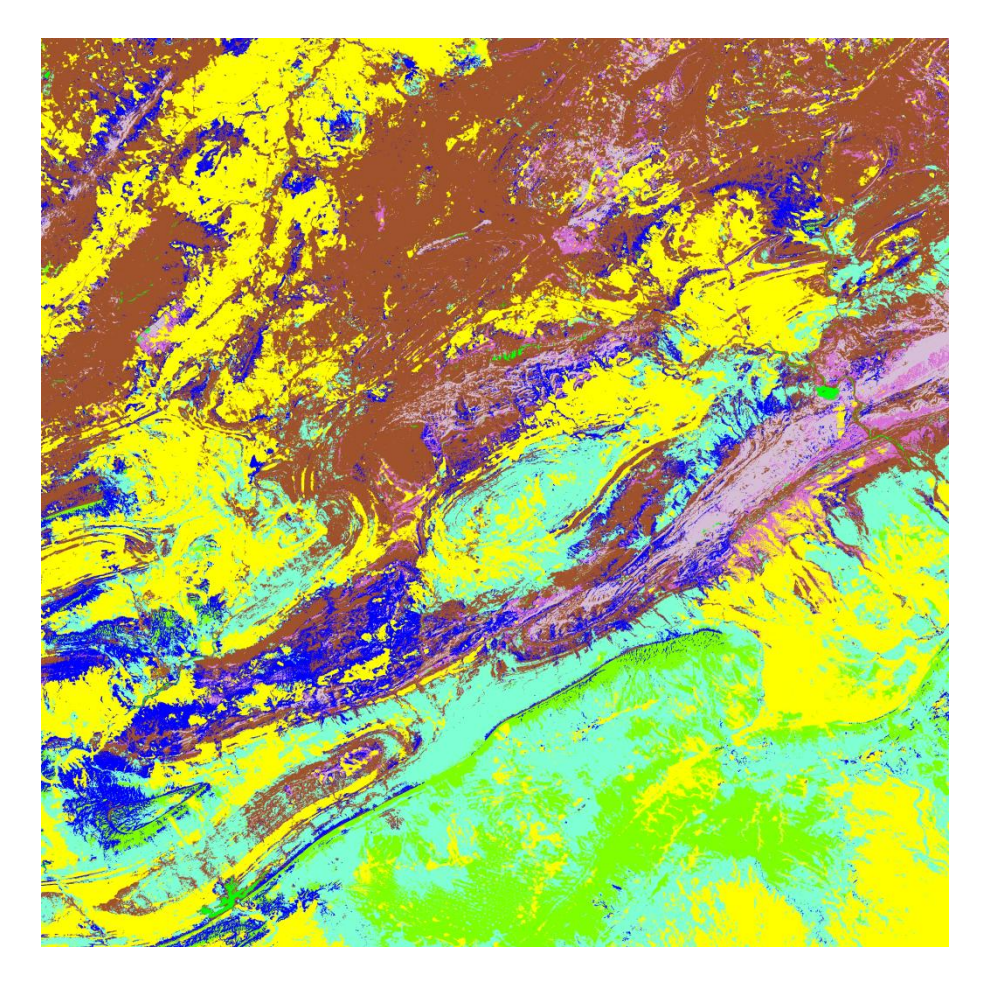

**Figure 19: Les résultats de la classification SVM**

#### **Interprétation :**

La cartographie lithologique a été réalisée de manière automatique en utilisant un algorithme de classification (la classification SVM). Cette approche a permis d'obtenir une nouvelle vision de la répartition spatiale des affleurements dans la région de Bayadh.

L'analyse visuelle de la classification SVM montre le bon potentiel de cette méthode pour cartographier unités dont la nature lithologique est trop distincte.la classification SVM à été ajoute une autre tente qui marron pour Les formations des Quaternaire (les sables et les argiles) mais ils sont bien classés, et leur distribution spatiale dans la classification est conforme à celle de la carte géologique.

En ce qui concerne les autres affleurements, en particulier crétacé et le jurassique, plusieurs confusions sont constatées.

#### <span id="page-43-0"></span>**III.4.3.La Matrices de confusion :**

La classification d'image catégorise les pixels d'image en classes, générant une représentation thématique. La classification s'effectue sur des images comportant un ou plusieurs canaux afin de séparer les zones selon leurs propres caractéristiques de diffusion ou spectrales. La précision d'une classification est fournie par une matrice de confusion qui permet de comparer le résultat de la classification avec l'information de réalité de terrain. Nous avons calculé notre matrice de confusion à partir de régions d'intérêt représentatives de la réalité de terrain (ROI de Verification ) pris sur la base des observation faites sur la carte géologique disponible.

Le taux moyen de pixels bien classés OA (Overall Accuracy) appelé aussi la précision globale, représente le rapport entre le nombre total des pixels bien classés (positionnés sur la diagonale de la matrice de confusion) et le nombre total des pixels de la matrice de confusion. Pour la classification SVM finale retenue **la précision globale = (1712/2143) 79.8880%** 

Le Coefficient Kappa (Kappa Coefficient) correspond à une autre mesure de la précision de la classification. K est égal à la précision globale et varie de 0 à 1

Pour notre étude l'indice kappa est égale 0.7693

Ces valeurs reflètent une assez bonne qualité de la classification mais qui reste moins des résultats espérées en raison des nombreuses confusion obtenus. Ces confusions sont dues au faite que l'ensemble des formations du jurassique et du crétacé sont lithologiquement très semblables (calcaires, grès …etc). On constate que pour les formation évaporitiques du trias et des Diorites triasiques il existe une excellente correspondance entre la classification réalisée et la carte géologique au 1/200000eme de l'ANRH .

Pour les autres paramètres calculés le tableau ci-dessous résume les précisions au producteur et ç l'utilisateur et pixel et en %

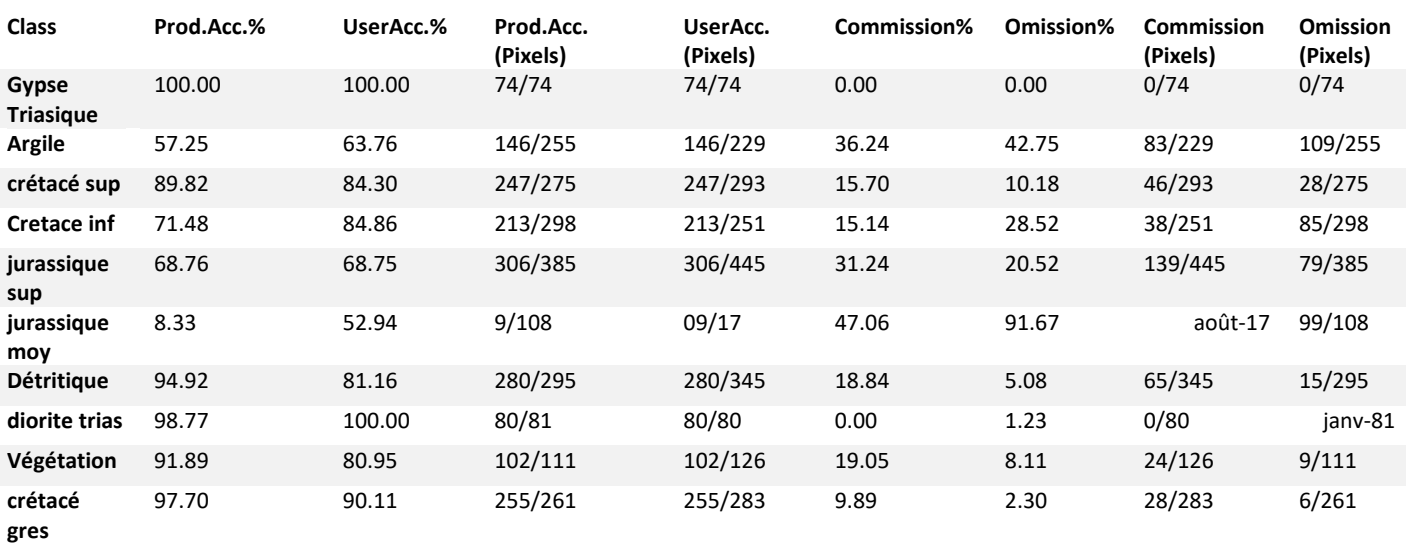

#### <span id="page-44-0"></span>**Tableau 04 : Les paramètres de précision de la classification SVM**

<span id="page-45-0"></span>

| <b>Class</b>         | <i>Triaces</i> (gype | <b>Argile</b>    | crétacésup | cretaceinf   | <i>Jurassiquesu</i> | <b>Jurassiquemo</b> | <b>Détritique</b> | dioritetrias | vegétation   | crétacé gres     | <b>Total</b> |
|----------------------|----------------------|------------------|------------|--------------|---------------------|---------------------|-------------------|--------------|--------------|------------------|--------------|
| <b>Unclassified</b>  | $\bf{0}$             | $\boldsymbol{0}$ |            | 0            |                     | $\bf{0}$            | $\bf{0}$          | $\mathbf 0$  |              | $\mathbf{0}$     |              |
|                      | 74                   | 0                |            |              |                     |                     |                   |              |              |                  | 74           |
| <i>Triaces</i> (gype |                      |                  |            |              |                     |                     |                   |              |              |                  |              |
| <b>Argile</b>        | $\mathbf{0}$         | 146              | 8          |              | 38                  | 31                  | 2                 | $\bf{0}$     |              | $\bf{0}$         | 229          |
| crétacé sup          |                      |                  | 247        | 45           |                     | $\mathbf{0}$        |                   |              |              |                  | 293          |
| cretaceinf           | $\mathbf{0}$         | 7                | 20         | 213          | 10                  | $\bf{0}$            |                   | $\bf{0}$     | 0            | $\bf{0}$         | 251          |
| <i>jurassique</i>    |                      | 64               |            |              | 306                 | 50                  |                   |              |              | 0                | 445          |
| sup                  |                      |                  |            |              |                     |                     |                   |              |              |                  |              |
| jurassique           | $\mathbf{0}$         |                  | $\bf{0}$   |              |                     | 9                   | $\bf{0}$          | $\bf{0}$     |              | $\boldsymbol{0}$ | 17           |
| moy                  |                      |                  |            |              |                     |                     |                   |              |              |                  |              |
| <b>Détritique</b>    | 0                    | 22               |            | 23           | 19                  | 0                   | 280               |              |              | 0                | 345          |
| diorite trias        | $\mathbf{0}$         | $\mathbf{0}$     |            |              |                     | $\mathbf{0}$        | $\bf{0}$          | 80           |              | $\bf{0}$         | 80           |
| végétation           |                      |                  | O          | $\mathbf{0}$ |                     | 18                  |                   | $\bf{0}$     | 102          | $\mathbf 0$      | 126          |
| crétacé gres         | $\mathbf{0}$         | <b>10</b>        |            | Q            |                     | $\mathbf 0$         | $\mathbf{0}$      | $\bf{0}$     | $\mathbf{0}$ | 255              | 283          |
| <b>Total</b>         | 74                   | 255              | 275        | 298          | 385                 | 108                 | 295               | 81           | 111          | 261              | 2143         |

**Tableau 05 : la matrice de confusion de la classification supervisée SVM en pixel et en % Vérité terrain (Pixels)** 

#### **Vérité terrain en %**

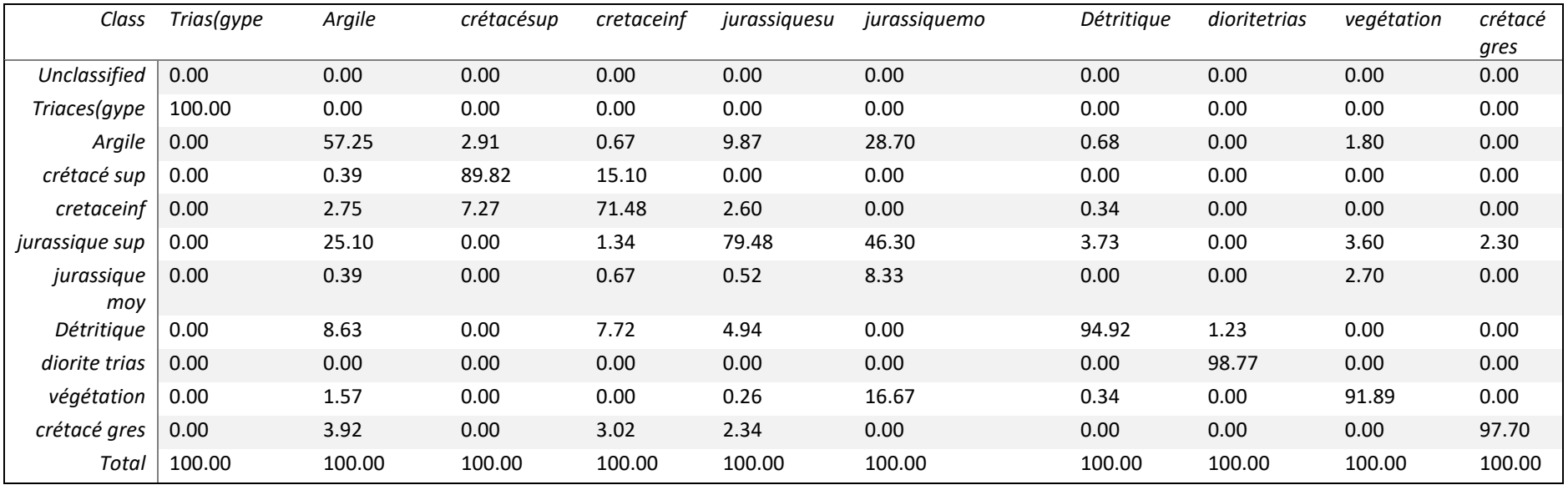

#### **Mise en forme cartographique**

<span id="page-47-0"></span>Après validation la classification a subi une succession de traitement post classification qui ont redu meilleure la qualité visuelle de la classification.

Au terme des traitements une mise en forme cartographique est appliquée à la classfication pour la rendre géologiquement et géographiquement significative.

Nous y avons inséré des coordonnées géographiques, le nord, l'échelle et la légende des différentes formations représentées dans la classification.

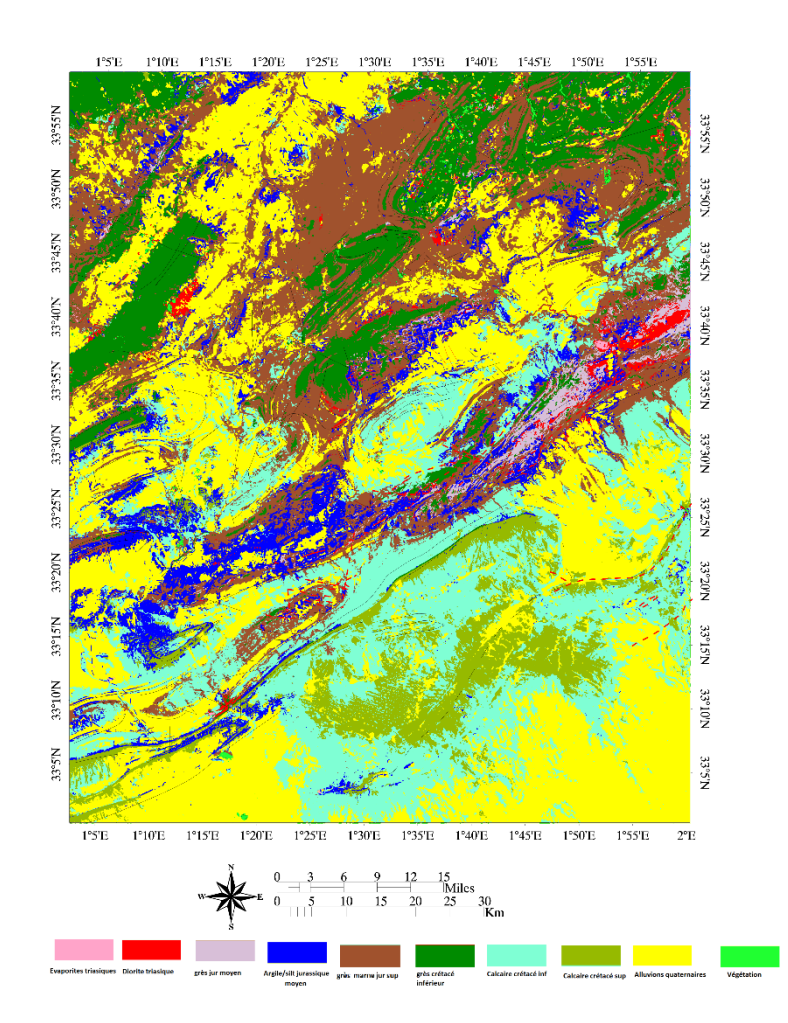

<span id="page-47-1"></span>**Figure 20 : Carte lithologique et télé-analytique finale de la région d'étude**

# *CONCLUSION GENERALE*

Dans cette étude, nous avons utilisé les données de l'image satellitaire Landsat 8 OLI pour réaliser la discrimination lithologique de la région d'El Bayadh, située dans la province de l'Atlas saharien. Plusieurs techniques ont été appliquées, notamment l'analyse des Composantes Principales (ACP), le rapport des bandes (RB) et la composition colorée(CC).

L'analyse des Composantes Principales a permis de réduire la dimensionnalité des données et d'identifier les principales variations spectrales dans l'image. Le rapport des bandes a été utilisé pour mettre en évidence les différences de réflectance entre différentes caractéristiques géologiques.

Enfin, la composition colorée a été utilisée pour visualiser et interpréter les informations géologiques de manière plus claire et intuitive. En combinant ces différentes traitement , nous avons obtenu des résultats de classification supervisée en utilisant la méthode du SVM (Support Vector Machine). Cette méthode est connue pour sa capacité à traiter des données complexes et à fournir des résultats fiables.

Les résultats de classification supervisé à l'aide de Landsat 8 OLI image . Montrent une excellente corrélation entre différentes formations telles que la formation évaporitiques du trias et des Diorites triasiques ; mais le Jurassique et Formations crétacées y'a des confusions sont dues à la nature lithologique très semblables (calcaires, grès …etc.).

En conclusion, notre étude démontre l'efficacité de l'utilisation de la télédétection pour la cartographie géologique, en particulier dans des régions géologiquement complexes telles que celle d'El Bayadh. Les résultats obtenus contribuent à une meilleure compréhension des formations et des structures géologiques de la région, ce qui peut avoir des implications importantes pour la gestion des ressources naturelles et la prise de décisions dans le domaine de la géologie.

## <span id="page-50-0"></span>*REFERANCES BIBLIOGRPHIEQUES*

**ANAT ,2003** Etude prospective et de développement de la wilaya d'El Bayadh.

**ANDI ,2013** Monographiesde la Wilaya D'El Bayadh.

**Bassoulet JP. 1973.** Contribution à l'étude stratigraphique du Mésozoïque de l'Atlas saharien occidental (Algérie). Thèse Sci Nat Paris. VI:497.

**M. DAHMANI, 2006:** Estimation de la recharge de la nappe infra-crétacé de la région du DHAR LAHMAR (EL BAYADH, ATLAS SAHARIEN CENTRAL). Mémoire Ingénieur d'Etat en Hydrogéologie. Univ Tlemcen.

**cornet A. 1952.** L'Atlas saharien Sud-Oranais. 19ème Géol. Intern. Alger Monograph Région Sér 1. 12:1–51.

**Drid, M. 1989.** Sur quelques aspects de la diagenèse organique et minérale dans le bassin de Timimoun et le sillon de Sbaa (Sahara central algérien).Thèse Doct. Université de bordeaux, Mention : matières premières minérales et énergétiques, 245pp.

**DPAT ,2010** Monographie de la wilaya d'El BAYADH

**Djelaila, 2008** Biosystématique des rongeurs de la région **d'El Bayadh. Thèse en vue de l'obtention du dip**lôme de Magistère en sciences agronomiques,Institut national agronomique El Harrach – Alger, 107 p

**Famand GBM. 1911.** Recherches géologiques et géographiques sur les hauts pays de l'Oranie et sur le Sahara (Algérie et Territoires du sud). Thèse Scie Lyon. 1001:157. n° 47 et A. Rey. Edit.

**El Zerey, 2012** La désertification : quel impact sur le développement en Algérie ?198p

**Famand GBM. 1911.** Recherches géologiques et géographiques sur les hauts pays de l'Oranie et sur le Sahara (Algérie et Territoires du sud). Thèse Scie Lyon. 1001:157. n° 47 et A. Rey. Edit.

**Fabre, 2007.**[The low-density lipoprotein receptor plays a role in the infection of primary human](https://www.sciencedirect.com/science/article/pii/S0168827806005800)  [hepatocytes by hepatitis C virus](https://www.sciencedirect.com/science/article/pii/S0168827806005800)

**Hammad N. (2016)-**Cartographie géologique et analyse linéamentaire de la région d'El Kseïbat (Sahara du sud-ouest) à partir des images spatiales. Incidence sur l'exploration minière. Thèse de Doctorat de l'Université d'Ouargla-Algérie, 179 pp. 136 fig. 14 Tableaux. 2 Annexe

**Houerou, 1995** Bioclimatologie et biogéographie des steppes aride du Nord de l'AfriqueDiversité biologique, développement durable et désertisation.Options méditerranéennes. CIHEAM. Montpellier Série B : Etudes et recherches n°10-397p.

**Mahboubi 2021a.** Late Jurassic (Oxfordian–Kimmeridgian) brachiopods of the El Bayadh Area (Central Saharan Atlas, Algeria): biostratigraphy, stratigraphic revision, Paleobiogeography and paleoecology

**Meddah A, Bertrand H, Elmi S. 2007.** La province magmatique de l'Atlantique central dans le bassin des Ksour (Atlas saharien, Algérie). CR Geosc. 339 (1):24–30. doi:10.1016/j.crte.2006.10.006.

**Mekahli (1998),** ETUDE DE LA SERIE TRIASIQUE ET DU PASSAGE TRIAS-LIAS DES MONTS DES KSOUR (EXEMPLE DJEBEL MELAH) ET COMPARAISON AVEC

**Richards, J .A., 1999.** Remote Sensing Digital Image Analysis, Springer-Verlag, Berlin, p.240.

Résumé :

<span id="page-53-0"></span>Notre étude a porté sur les techniques de télédétection multispectrales, , Landsat 8 OLI afin de distinguer différentes unités lithologiques dans la région d' El Bayadh dans la province de L'Atlas Saharien . Par conséquent, l'analyse en composantes principales (ACP), le bande ratio (BR) et composition colorée (CC) qui sont des méthodes d'amélioration d'image largement utilisées, ont été appliqué aux images satellites pour la cartographie lithologique. Le résultat de la classification supervisée(SVM) montre que les données Landsat8 OLI ; donnent une meilleure classification avec une précision globale de79.88 % et un coefficient kappa de 0,76. L'ancienne carte géologique et les donnés des terrains ont été choisies comme référence pour les échantillons.

**Mot clé** : Télédétection, Landsat 8, El bayadh, SVM, cartographie lithologique.

#### **Abstract:**

<span id="page-53-1"></span>Our study focused on remote sensing techniques, Landsat 8 OLI in order to distinguish different lithological units in the region of El Bayadh in the province of the Saharan Atlas. Therefore, principal component analysis (PCA), band ratio (BR) and color composition (CC) which are widely used image enhancement methods, have been applied to satellite images for lithologic mapping. The result of the supervised classification (SVM) shows that the Landsat8 OLI data; give a better classification with an overall accuracy of 79.88% and a kappa coefficient of 0.76. The old geological map and the terrain data were chosen as a reference for the samples.

**Key word:** Remote sensing, Landsat 8, El bayadh, lithologic mapping, SVM.

#### <span id="page-53-2"></span>**ملخص :**

ركزت دراستنا على تقنيات االستشعار المتعدد الطيف لتمييز وحدات الصخور المختلفة في منطقة البيض في محافظة جبل الصحراء. وبالتالي ، تم تطبيق تحليل المكونات الرئيسية (PCA (ونسبة النطاق (BR( والتركيب الملون (CC (، وهي طرق معتمدة على نطاق واسع لتحسين الصور ، على الصور الفضائية لعمل خرائط للصخور النوعية. أظهرت نتائج التصنيف اإلشرافي (SVM (أن بيانات OLI 8 Landsat تعطي تصنيفًا أفضل بدقة عامة تبلغ 79.88٪ ومعامل كابا 0.76. تم اختبار الخريطة الجيولوجية القديمة وبيانات الميدان كمرجع للعينات.

الكلمات الرئيسية: االستشعار عن بعد ، الندسات 8 ، البياض ، SVM، خرائط الصخور النوعية.